<span id="page-0-0"></span>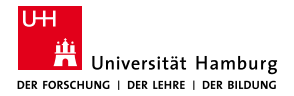

MIN-Fakultät Fachbereich Informatik

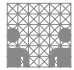

# 64-040 Modul InfB-RSB Rechnerstrukturen und Betriebssysteme

[https://tams.informatik.uni-hamburg.de/](https://tams.informatik.uni-hamburg.de/lectures/2023ws/vorlesung/rsb) [lectures/2023ws/vorlesung/rsb](https://tams.informatik.uni-hamburg.de/lectures/2023ws/vorlesung/rsb)

– Kapitel 9 –

### Andreas Mäder

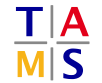

Universität Hamburg Fakultät für Mathematik, Informatik und Naturwissenschaften Fachbereich Informatik

**Technische Aspekte Multimodaler Systeme**

Wintersemester 2023/2024

<span id="page-1-0"></span>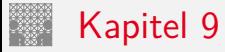

### **[Schaltnetze](#page-1-0)**

[Definition](#page-3-0) [Schaltpläne und Symbole](#page-5-0) [Hades: Editor und Simulator](#page-9-0) [Logische Gatter](#page-13-0) [Inverter, AND, OR](#page-13-0) [XOR und Parität](#page-19-0) [Einfache Schaltnetze](#page-23-0) [Multiplexer, Demultiplexer](#page-24-0) [Prioritätsencoder](#page-32-0) [Beispiele](#page-36-0) [ALU Schaltnetze](#page-48-0) [Addierer](#page-49-0) [Multiplizierer](#page-70-0) [Barrel-Shifter](#page-75-0) [ALU \(Arithmetisch-Logische Einheit\)](#page-78-0)

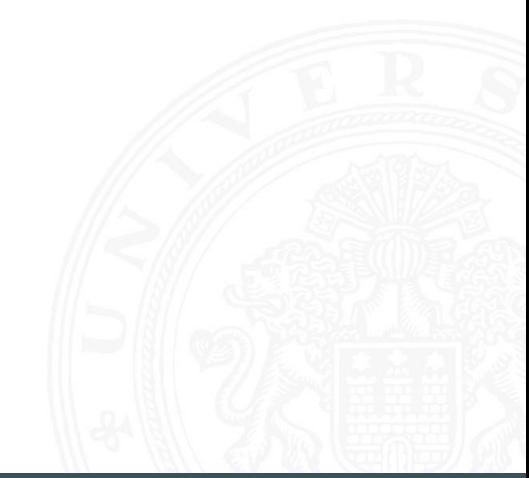

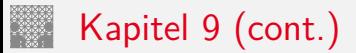

[Zeitverhalten von Schaltungen](#page-86-0) [Hazards](#page-93-0) [Literatur](#page-106-0)

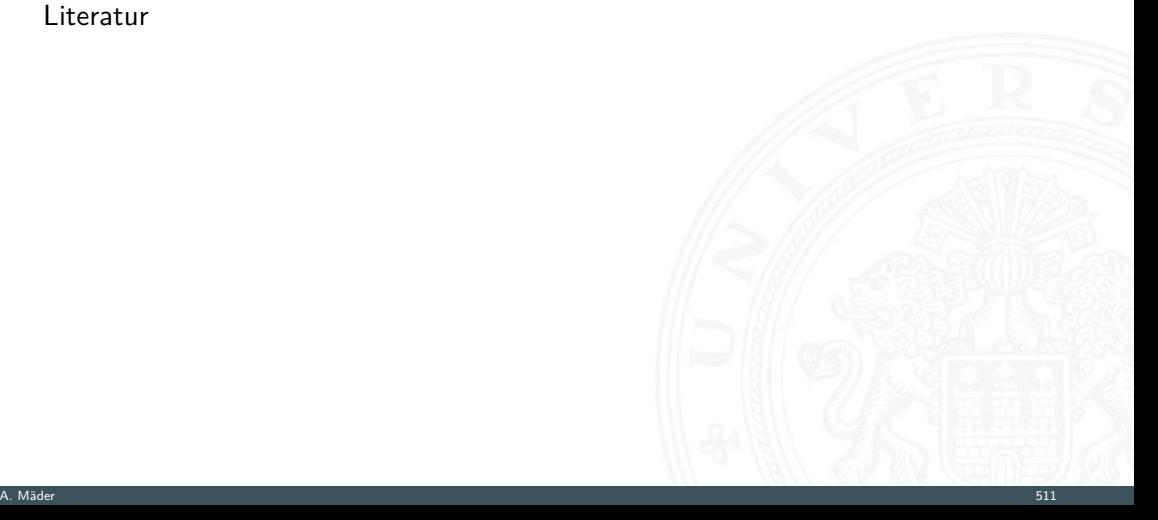

<span id="page-3-0"></span>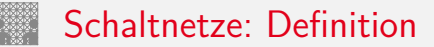

**Schaltnetz** oder auch **kombinatorische Schaltung** (*combinational logic circuit*) ein digitales System mit *n* Eingängen (*b*1*; b*2*; : : : ; bn*) und *m*-Ausgängen (*y*1*; y*2*; : : : ; ym*), dessen Ausgangsvariablen zu jedem Zeitpunkt nur von den aktuellen Werten der Eingangsvariablen abhängen

Beschreibung als Vektorfunktion  $\vec{y} = F(\vec{b})$ 

- ▶ Bündel von Schaltfunktionen (mehrere SF)
- $\triangleright$  ein Schaltnetz darf keine Rückkopplungen enthalten

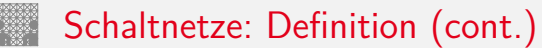

- $\blacktriangleright$  Begriff: "Schaltnetz"
	- $\triangleright$  technische Realisierung von Schaltfunktionen / Funktionsbündeln
	- <sup>I</sup> Struktur aus einfachen Gatterfunktionen Gatter: triviale Funktione mit wenigen (2 . . . 4) Eingängen
- <sup>I</sup> Schaltnetze werden nicht nur statisch betrachtet
	- $\blacktriangleright$  Gatterlaufzeiten spielen eine Rolle
	- $\triangleright$  max. Taktfrequenz durch Schaltnetz-Verzögerungen definiert

<span id="page-5-0"></span>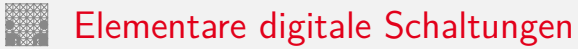

- $\blacktriangleright$  Schaltsymbole
- Grundgatter (Inverter, AND, OR usw.)
- $\triangleright$  Kombinationen aus mehreren Gattern
- **>** Schaltnetze (mehrere Ausgänge)
- $\blacktriangleright$  Beispiele
- $\blacktriangleright$  Arithmetisch/Logische Operationen

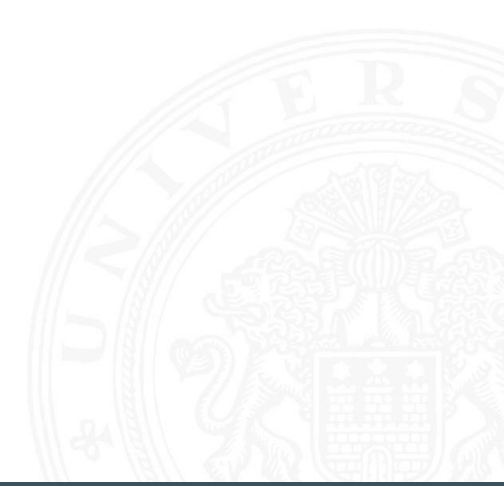

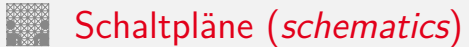

- **Example 3 standardisierte Methode zur Darstellung von Schaltungen**
- ▶ genormte Symbole für Komponenten
	- **> Spannungs- und Stromquellen, Messgeräte**
	- $\blacktriangleright$  Schalter und Relais
	- ▶ Widerstände, Kondensatoren, Spulen
	- ▶ Dioden, Transistoren (bipolar, MOS)
	- **Gatter:** logische Grundoperationen (UND, ODER usw.)
	- **Flipflops**: Speicherglieder
- $\blacktriangleright$  Verbindungen
	- ► Linien für Drähte (Verbindungen)
	- $\blacktriangleright$  Anschlusspunkte für Drahtverbindungen
	- dicke Linien für *n*-bit Busse, Anzapfungen usw.
- $\blacktriangleright$  komplexe Bausteine, hierarchisch zusammengesetzt

# Schaltsymbole

9.2 [Schaltnetze](#page-1-0) - [Schaltpläne und Symbole](#page-5-0) [64-040 Rechnerstrukturen und Betriebssysteme](#page-0-0)

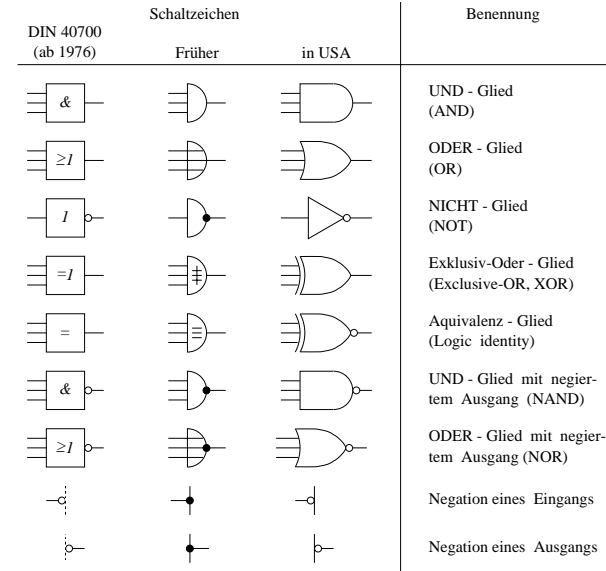

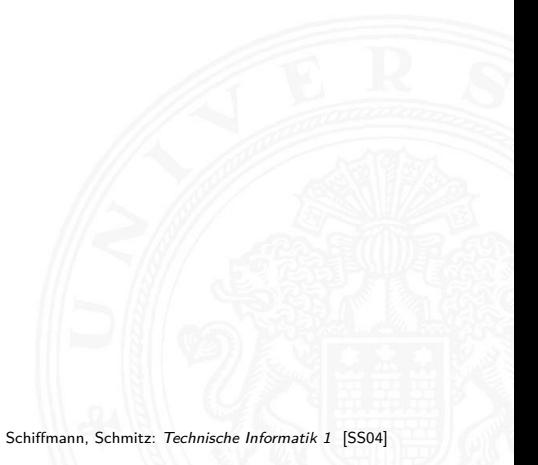

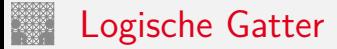

- **Logisches Gatter** (*logic gate*): realisiert eine logische Grundfunktion als einzelne (elektro-) technische Komponente
- ▶ 1 Eingang: Treiberstufe (Verstärker) und Inverter (Negation)
- ▶ 2 Eingänge: AND, OR, XOR, NAND, NOR, XNOR
- ▶ 3 und mehr Eingänge: AND, OR, NAND, NOR, Volladdierer, Parität
- $\blacktriangleright$  Multiplexer
- $\triangleright$  vollständige Basismenge erforderlich (mindestens 1 Gatter)
- $\triangleright$  in Halbleitertechnologie sind NAND/NOR besonders effizient

<span id="page-9-0"></span>9.3 [Schaltnetze](#page-1-0) - [Hades: Editor und Simulator](#page-9-0) [64-040 Rechnerstrukturen und Betriebssysteme](#page-0-0)

Spielerischer Zugang zu digitalen Schaltungen:

- $\triangleright$  mit Experimentierkasten oder im Logiksimulator
- $\blacktriangleright$  interaktive Simulation erlaubt direktes Ausprobieren
- **Animation und Visualisierung der logischen Werte**
- $\blacktriangleright$  ..entdeckendes Lernen"
- ▶ Diglog: [john-lazzaro.github.io/chipmunk](https://john-lazzaro.github.io/chipmunk) **[\[Laz\]](#page-109-0)** [Laz]
- ▶ Hades: [tams.informatik.uni-hamburg.de/applets/hades/webdemos](https://tams.informatik.uni-hamburg.de/applets/hades/webdemos) [\[HenHA\]](#page-108-0) [tams.informatik.uni-hamburg.de/applets/hades/webdemos/toc.html](https://tams.informatik.uni-hamburg.de/applets/hades/webdemos/toc.html)
	- **Funktion: Schaltplaneingabe, Simulation, Impulsdiagramme ... als Java-Archiv** Webstart Demos im Browser
	- $\blacktriangleright$  Grundschaltungen, Gate-Level Circuits ... einfache Prozessoren . . .

# Hades: Grundkomponenten

- 
- Eingang: Schalter + Anzeige  $($ "Ipin")
- ▶ Ausgang: Anzeige ("Opin")
- $\blacktriangleright$  Taktgenerator
- $\blacktriangleright$  PowerOnReset
- $\blacktriangleright$  Anzeige / Leuchtdiode
- $\blacktriangleright$  Siebensegmentanzeige

▶ Vorführung des Simulators Hades Demo: [00-intro/00-welcome/chapter](https://tams.informatik.uni-hamburg.de/applets/hades/webdemos/00-intro/00-welcome/chapter.html)

. . .

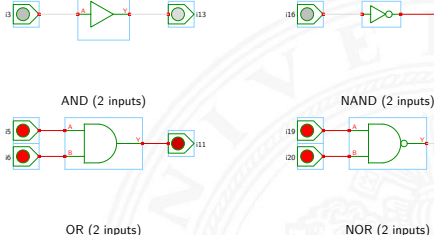

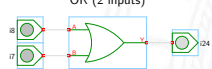

BUFFER

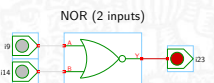

INVERTER

Y

i21

Ю

i22

[\[HenHA\]](#page-108-0) Hades Demo: [10-gates/00-gates/basic](https://tams.informatik.uni-hamburg.de/applets/hades/webdemos/10-gates/00-gates/basic.html)

# Hades: glow-mode Visualisierung

- ► Farbe einer Leitung codiert den logischen Wert
- $\blacktriangleright$  Einstellungen sind vom Benutzer konfigurierbar

### $\blacktriangleright$  Defaultwerte

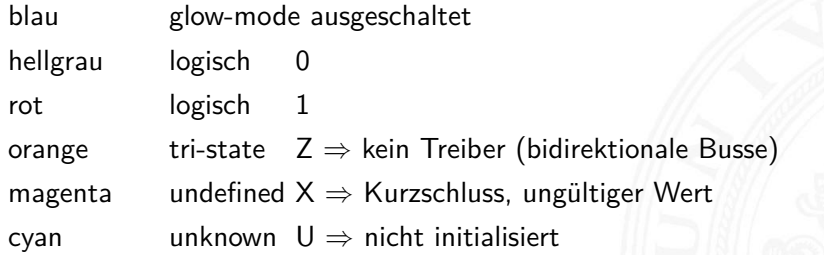

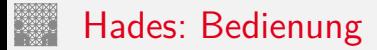

- ▶ Menü: Anzeigeoptionen, Edit-Befehle usw.
- ► Editorfenster mit Popup-Menü für häufige Aktionen
- **Rechtsklick auf Komponenten öffnet Eigenschaften/Parameter (property-sheets)**
- $\triangleright$  optional "tooltips" (enable im Layer-Menü)
- $\triangleright$  Simulationssteuerung: run, pause, rewind
- **Anzeige der aktuellen Simulationszeit**
- $\triangleright$  Details siehe Hades-Webseite: Kurzreferenz, Tutorial [tams.informatik.uni-hamburg.de/applets/hades/webdemos/docs.html](https://tams.informatik.uni-hamburg.de/applets/hades/webdemos/docs.html)

## <span id="page-13-0"></span>Gatter: Verstärker, Inverter, AND, OR

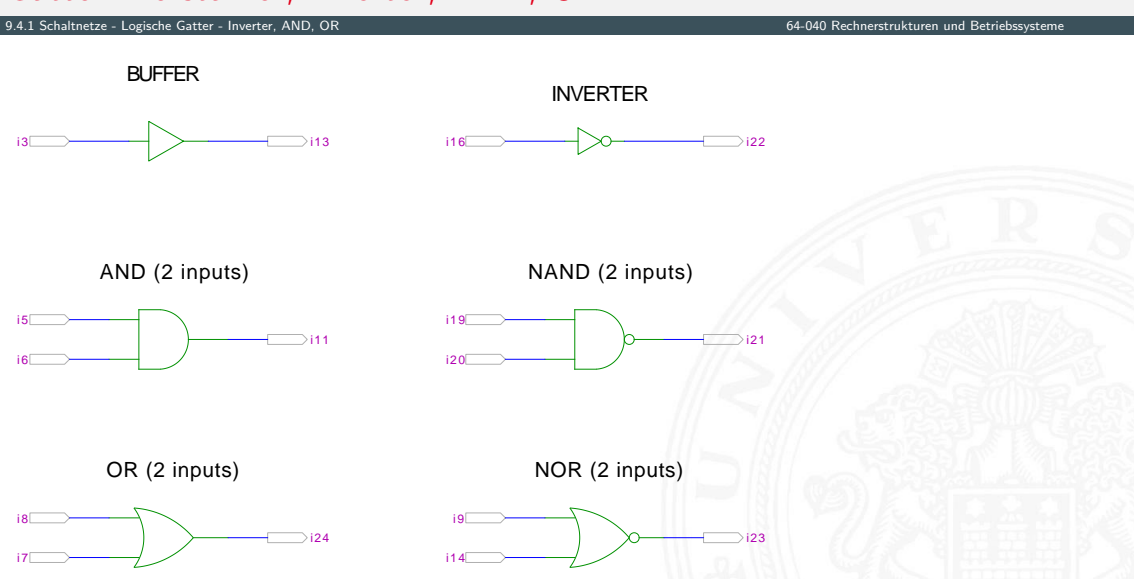

[<sup>\[</sup>HenHA\]](#page-108-0) Hades Demo: [10-gates/00-gates/basic](https://tams.informatik.uni-hamburg.de/applets/hades/webdemos/10-gates/00-gates/basic.html)

# Grundschaltungen: De Morgan Regel

### 9.4.1 [Schaltnetze](#page-1-0) - [Logische Gatter](#page-13-0) - [Inverter, AND, OR](#page-13-0) [64-040 Rechnerstrukturen und Betriebssysteme](#page-0-0)

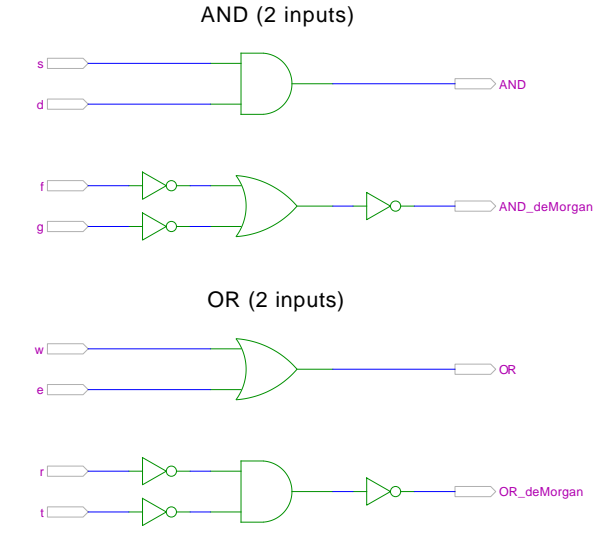

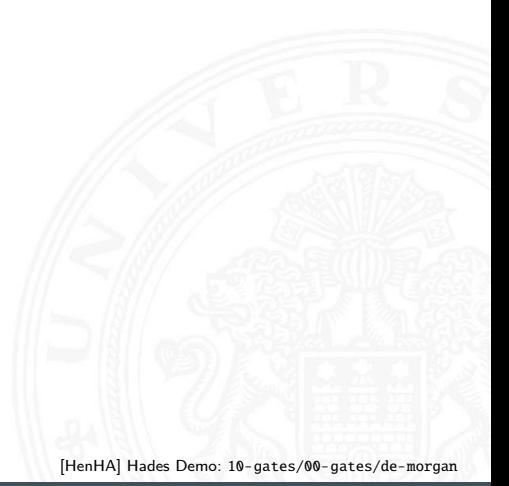

### Gatter: AND/NAND mit zwei, drei, vier Eingängen

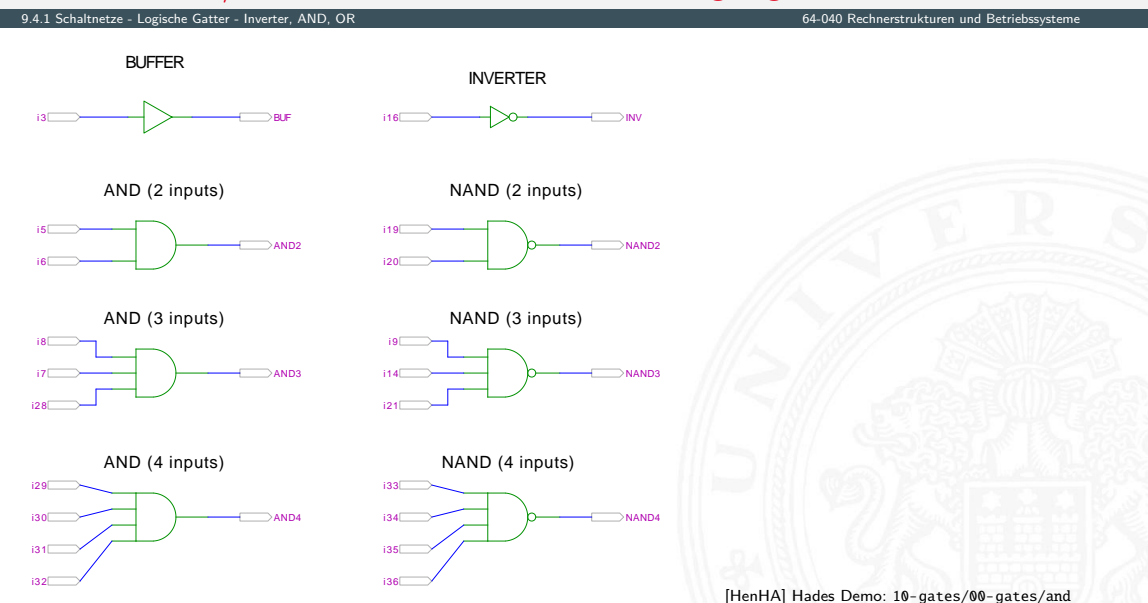

## Gatter: AND mit zwölf Eingängen

### 9.4.1 [Schaltnetze](#page-1-0) - [Logische Gatter](#page-13-0) - [Inverter, AND, OR](#page-13-0) [64-040 Rechnerstrukturen und Betriebssysteme](#page-0-0)

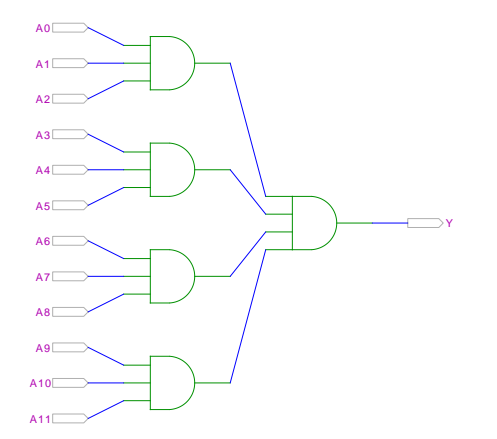

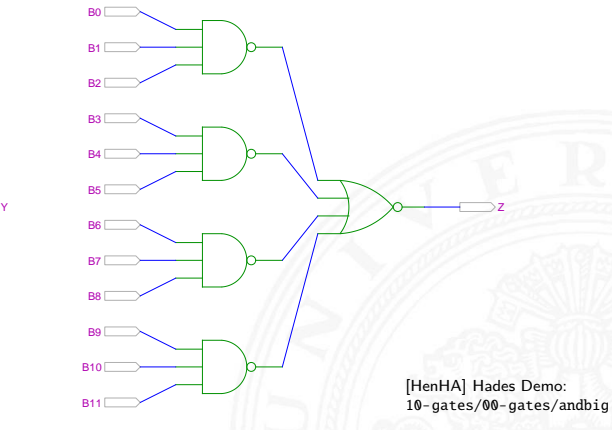

- AND3-AND4 NAND3-NOR4 (De Morgan)
- $\triangleright$  in der Regel max. 4 Eingänge pro Gatter Grund: elektrotechnische Nachteile

### Gatter: OR/NOR mit zwei, drei, vier Eingängen

i36

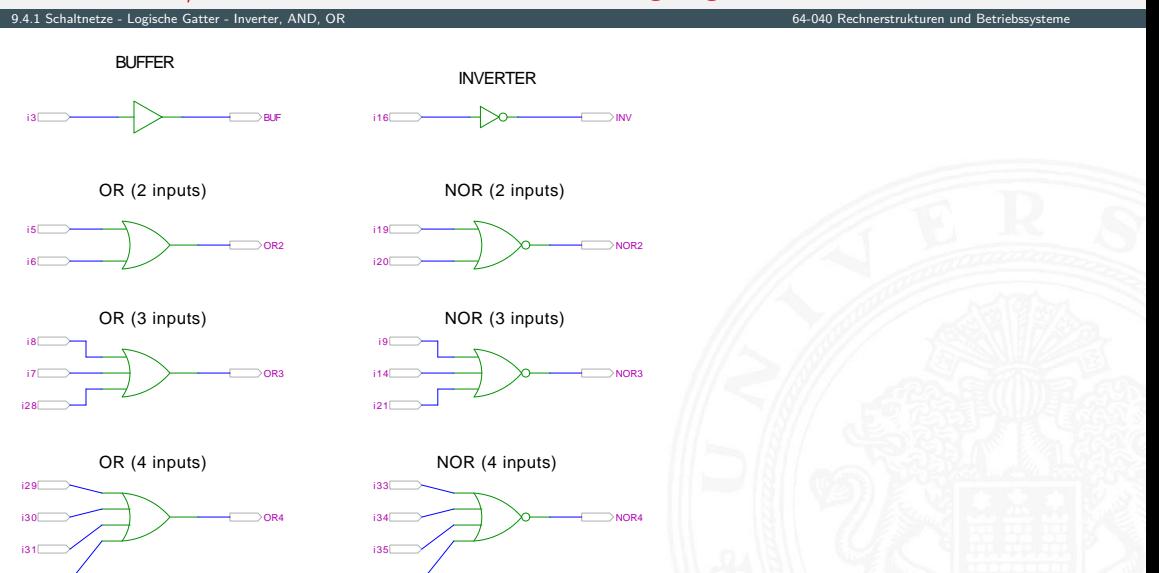

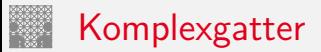

9.4.1 [Schaltnetze](#page-1-0) - [Logische Gatter](#page-13-0) - [Inverter, AND, OR](#page-13-0) [64-040 Rechnerstrukturen und Betriebssysteme](#page-0-0)

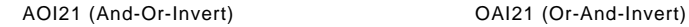

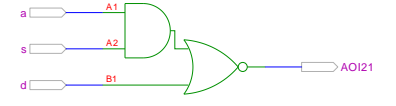

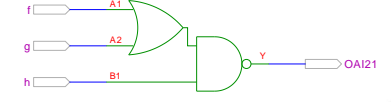

AOI33 (And-Or-Invert) OAI32 (Or-And-Invert)

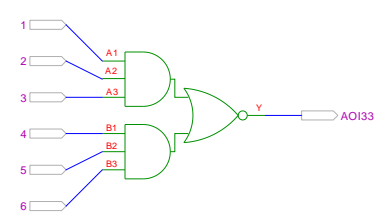

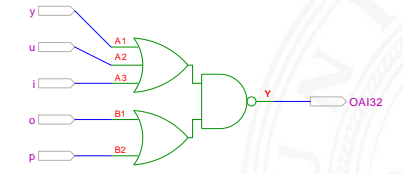

[\[HenHA\]](#page-108-0) Hades Demo: [10-gates/00-gates/complex](https://tams.informatik.uni-hamburg.de/applets/hades/webdemos/10-gates/00-gates/complex.html)

- $\triangleright$  in CMOS-Technologie besonders günstig realisierbar
- ⇒ elektrotechnisch nur ein einziges Gatter

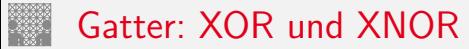

### <span id="page-19-0"></span>9.4.2 [Schaltnetze](#page-1-0) - [Logische Gatter](#page-13-0) - [XOR und Parität](#page-19-0) [64-040 Rechnerstrukturen und Betriebssysteme](#page-0-0)

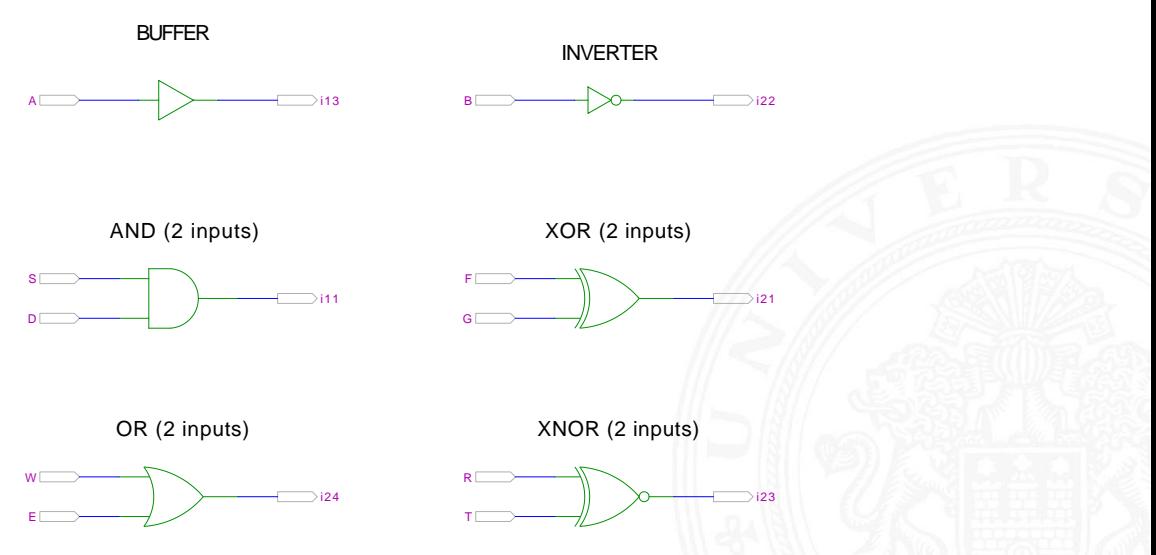

[\[HenHA\]](#page-108-0) Hades Demo: [10-gates/00-gates/xor](https://tams.informatik.uni-hamburg.de/applets/hades/webdemos/10-gates/00-gates/xor.html)

# XOR und drei Varianten der Realisierung

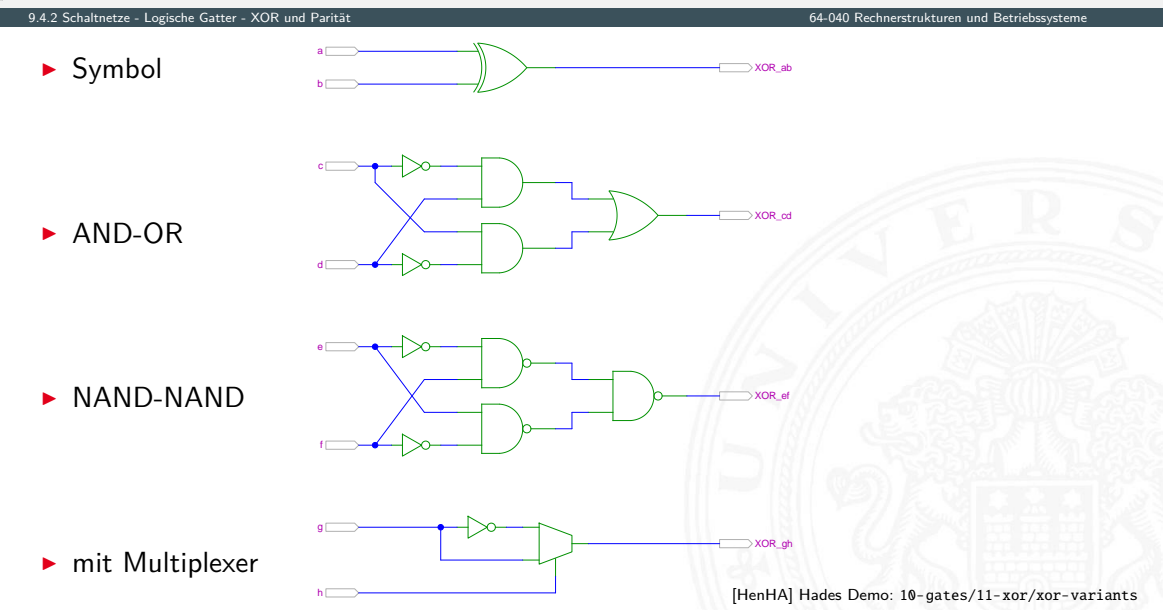

# XOR zur Berechnung der Parität

9.4.2 [Schaltnetze](#page-1-0) - [Logische Gatter](#page-13-0) - [XOR und Parität](#page-19-0) [64-040 Rechnerstrukturen und Betriebssysteme](#page-0-0)

- ▶ Parität, siehe "Codierung Fehlererkennende Codes"
- **►** 4-bit Parität:  $d_3 \oplus d_2 \oplus d_1 \oplus d_0$

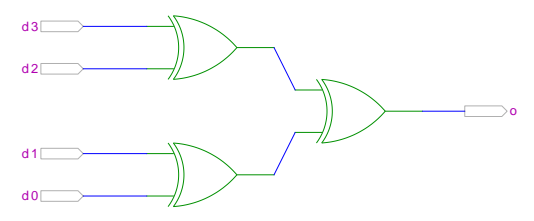

[\[HenHA\]](#page-108-0) Hades Demo: [10-gates/12-parity/parity4](https://tams.informatik.uni-hamburg.de/applets/hades/webdemos/10-gates/12-parity/parity4.html)

## XOR zur Berechnung der Parität (cont.)

9.4.2 [Schaltnetze](#page-1-0) - [Logische Gatter](#page-13-0) - [XOR und Parität](#page-19-0) [64-040 Rechnerstrukturen und Betriebssysteme](#page-0-0)

▶ 8-bit, bzw. 10-bit: Umschaltung odd/even, Kaskadierung über c-Eingang

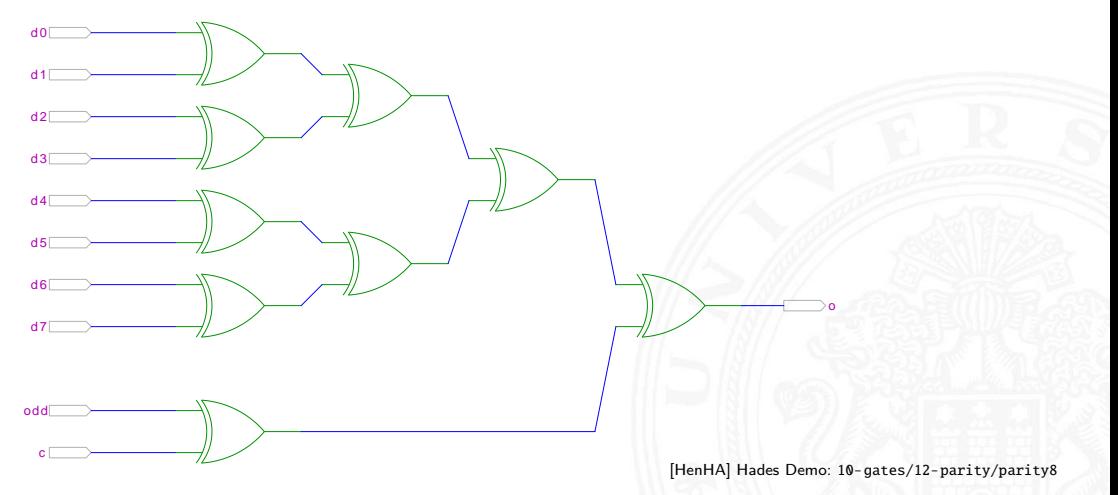

<span id="page-23-0"></span>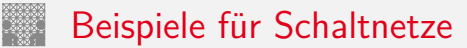

- **> Schaltungen mit mehreren Ausgängen**
- <sup>I</sup> Bündelminimierung der einzelnen Funktionen

Standard-Schaltnetze

- $\blacktriangleright$  Multiplexer, Demultiplexer
- $\blacktriangleright$  Prioritätsencoder

ausgewählte typische Beispiele

- $\blacktriangleright$  . Würfel"-Decoder
- ▶ Umwandlung vom Dual-Code in den Gray-Code
- ▶ (7,4)-Hamming-Code: Encoder und Decoder
- $\blacktriangleright$  Siebensegmentanzeige

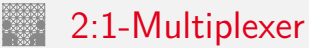

<span id="page-24-0"></span>9.5.1 Schaltnetze - Einfache Schaltnetze - Multiplexer, Demultiplexer

Umschalter zwischen zwei Dateneingängen ("Wechselschalter")

ein Steuereingang: s zwei Dateneingänge: a1 und an ein Datenausgang: y rianus venn  $s = 1$  wird  $a_1$  zum Ausgang y durchgeschaltet  $-$ " $-$ 

wenn  $s = 0$  wird  $a_0$ 

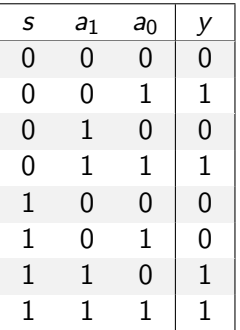

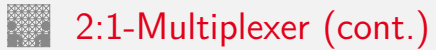

9.5.1 Schaltnetze - Einfache Schaltnetze - Multiplexer, Demultiplexer

▶ kompaktere Darstellung der Funktionstabelle durch Verwendung von \* (don't care) Termen

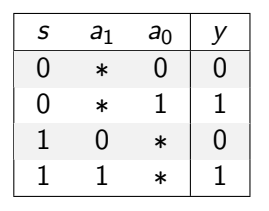

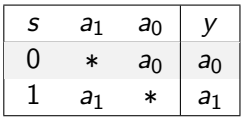

venn  $s = 0$  hängt der Ausgangswert nur von  $a_0$  ab wenn  $s=1$  $a_1$  ab

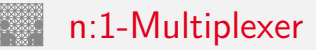

9.5.1 Schaltnetze - Einfache Schaltnetze - Multiplexer, Demultiplexer

### Umschalten zwischen mehreren Dateneingängen

 $\blacktriangleright$  4:1-Multiplexer

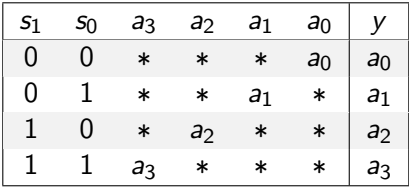

 $\blacktriangleright$   $\lceil \log_2(n) \rceil$  Steuereingänge:  $s_m, \ldots, s_0$ *n* Dateneingänge:  $a_{n-1}, \ldots, a_0$ ein Datenausgang: y

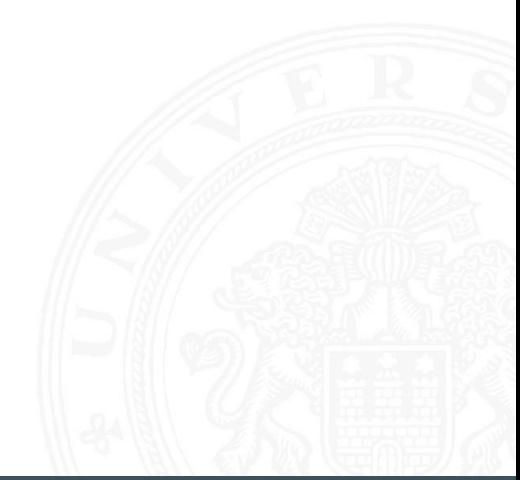

### 2:1 und 4:1 Multiplexer

### 9.5.1 [Schaltnetze](#page-1-0) - [Einfache Schaltnetze](#page-23-0) - [Multiplexer, Demultiplexer](#page-24-0) [64-040 Rechnerstrukturen und Betriebssysteme](#page-0-0)

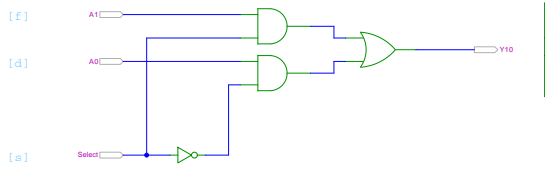

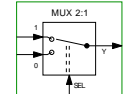

Y.

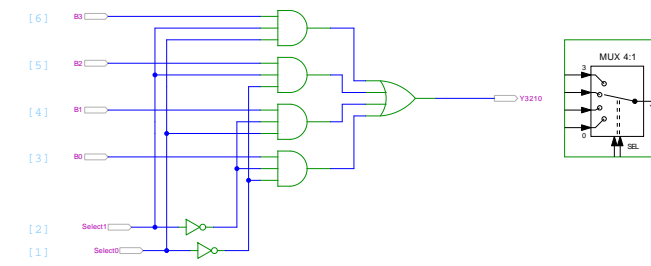

[\[HenHA\]](#page-108-0) Hades Demo: [10-gates/40-mux-demux/mux21-mux41](https://tams.informatik.uni-hamburg.de/applets/hades/webdemos/10-gates/40-mux-demux/mux21-mux41.html)

**> keine einheitliche Anordnung der Dateneingänge in Schaltplänen:** höchstwertiger Eingang manchmal oben, manchmal unten

## Multiplexer und Demultiplexer

### 9.5.1 Schaltnetze - Einfache Schaltnetze - Multiplexer, Demultiplexer

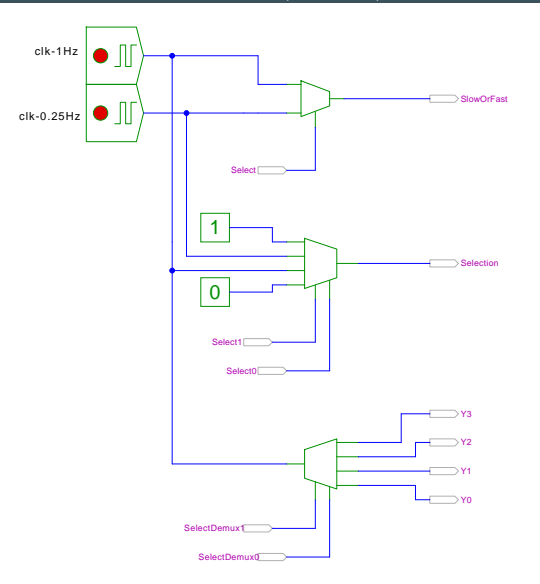

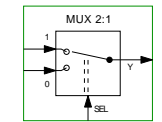

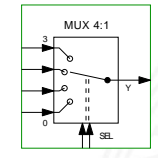

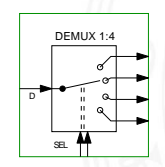

64-040 Rechnerstrukturen und Betriebssysteme

[HenHA] Hades Demo: 10-gates/40-mux-demux/mux-demux

### 8-bit Multiplexer: Integrierte Schaltung 74151

9.5.1 [Schaltnetze](#page-1-0) - [Einfache Schaltnetze](#page-23-0) - [Multiplexer, Demultiplexer](#page-24-0) [64-040 Rechnerstrukturen und Betriebssysteme](#page-0-0)

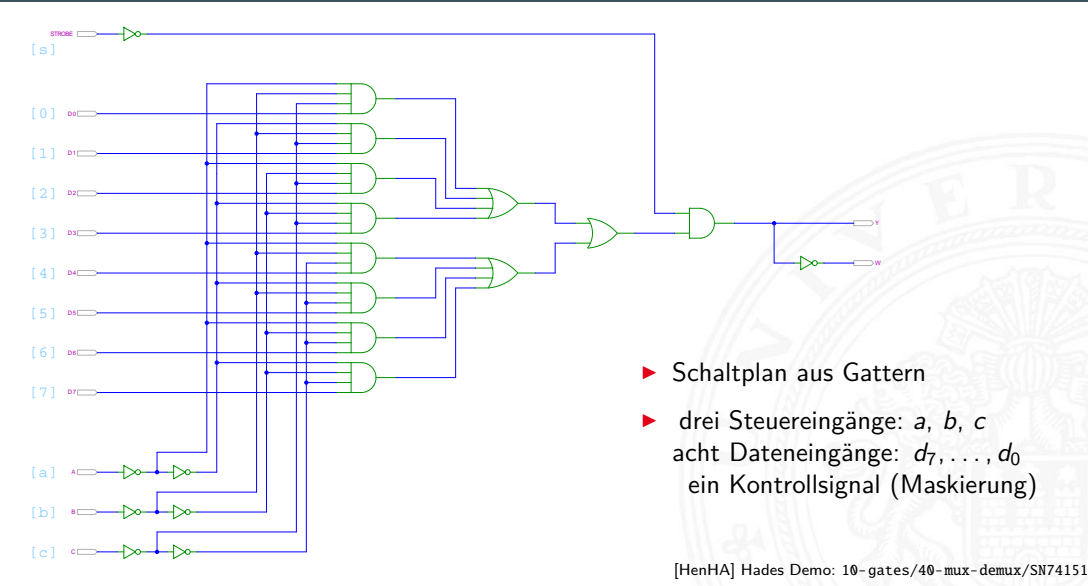

### 16-bit Demultiplexer: Integrierte Schaltung 74154

9.5.1 [Schaltnetze](#page-1-0) - [Einfache Schaltnetze](#page-23-0) - [Multiplexer, Demultiplexer](#page-24-0) [64-040 Rechnerstrukturen und Betriebssysteme](#page-0-0)

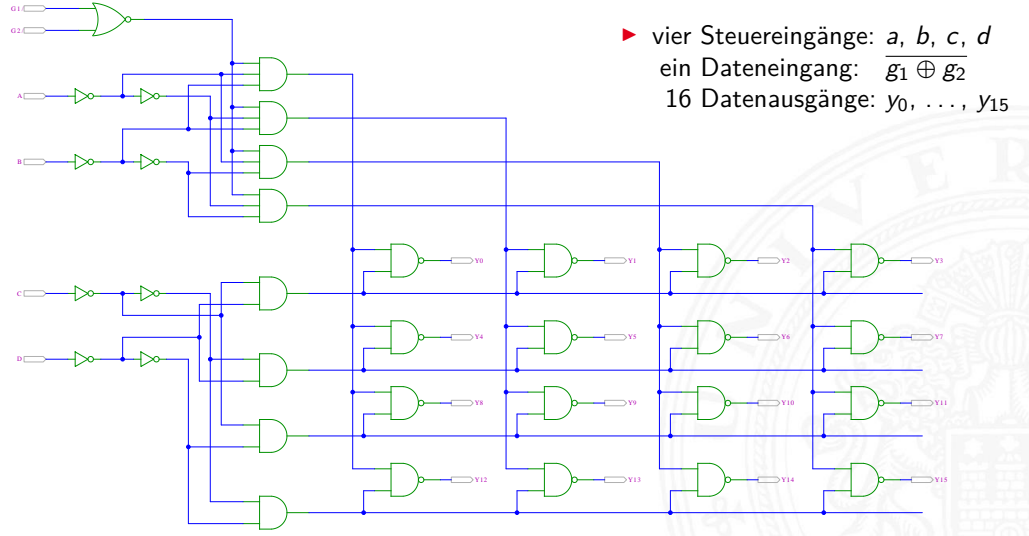

[\[HenHA\]](#page-108-0) Hades Demo: [10-gates/40-mux-demux/SN74154](https://tams.informatik.uni-hamburg.de/applets/hades/webdemos/10-gates/40-mux-demux/SN74154.html)

### 16-bit Demultiplexer: 74154 als Adressdecoder

9.5.1 Schaltnetze - Einfache Schaltnetze - Multiplexer, Demultiplexer

64-040 Rechnerstrukturen und Betriebssysteme

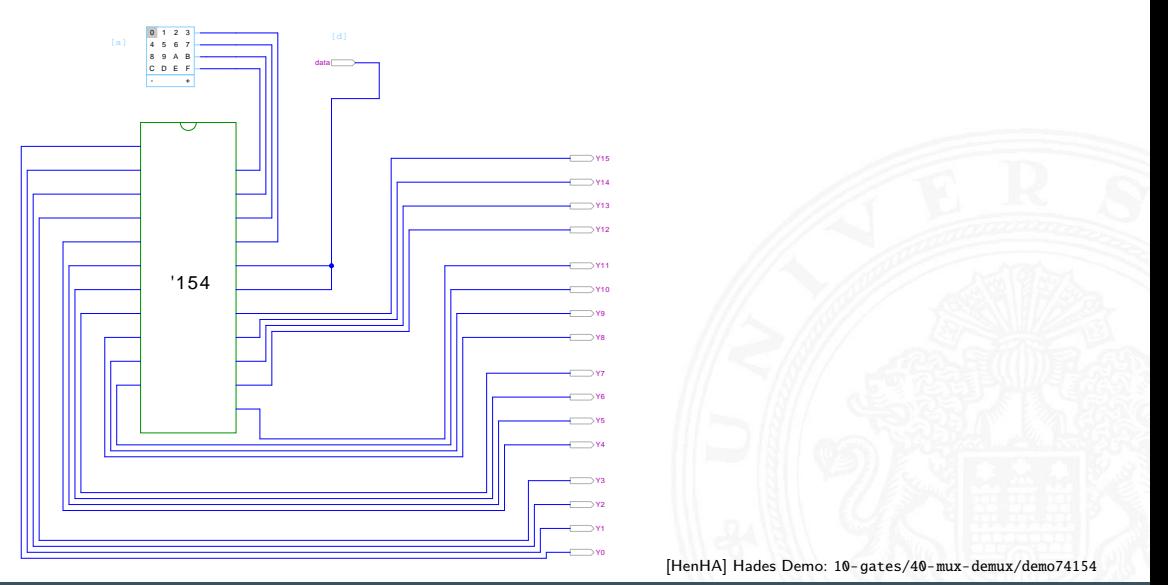

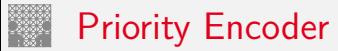

<span id="page-32-0"></span>9.5.2 Schaltnetze - Einfache Schaltnetze - Prioritätsencoder

- Anwendung u.a. für Interrupt-Priorisierung
- Schaltung konvertiert *n*-bit Eingabe in eine Dualcodierung
- $\triangleright$  Wenn Bit *n* aktiv ist, werden alle niedrigeren Bits  $(n-1), \ldots, 0$  ignoriert

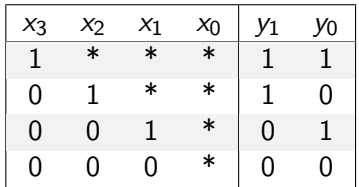

unabhängig von niederwertigstem Bit  $\Rightarrow x_0$  kann entfallen

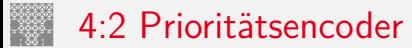

9.5.2 [Schaltnetze](#page-1-0) - [Einfache Schaltnetze](#page-23-0) - [Prioritätsencoder](#page-32-0) [64-040 Rechnerstrukturen und Betriebssysteme](#page-0-0)

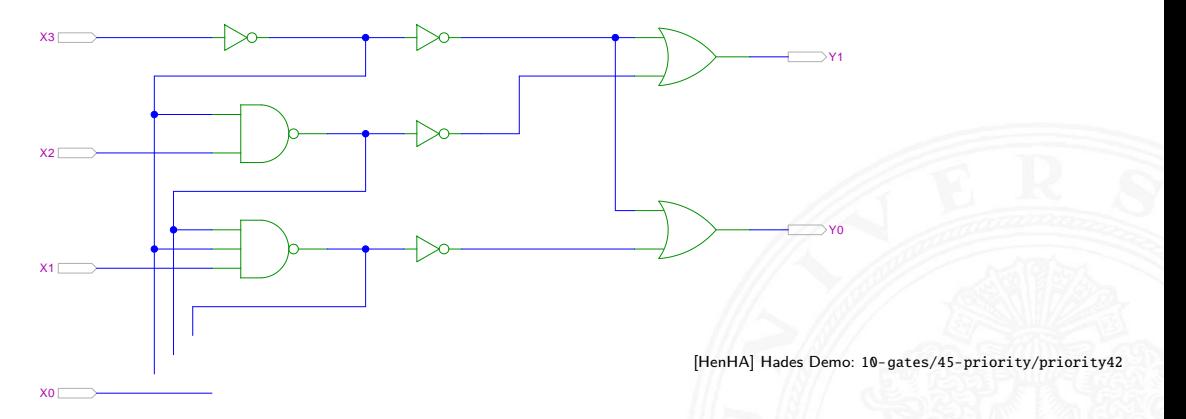

- I zweistufige Realisierung (Inverter ignoriert)
- **>** aktive höhere Stufe blockiert alle niedrigeren Stufen

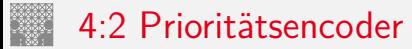

9.5.2 [Schaltnetze](#page-1-0) - [Einfache Schaltnetze](#page-23-0) - [Prioritätsencoder](#page-32-0) [64-040 Rechnerstrukturen und Betriebssysteme](#page-0-0)

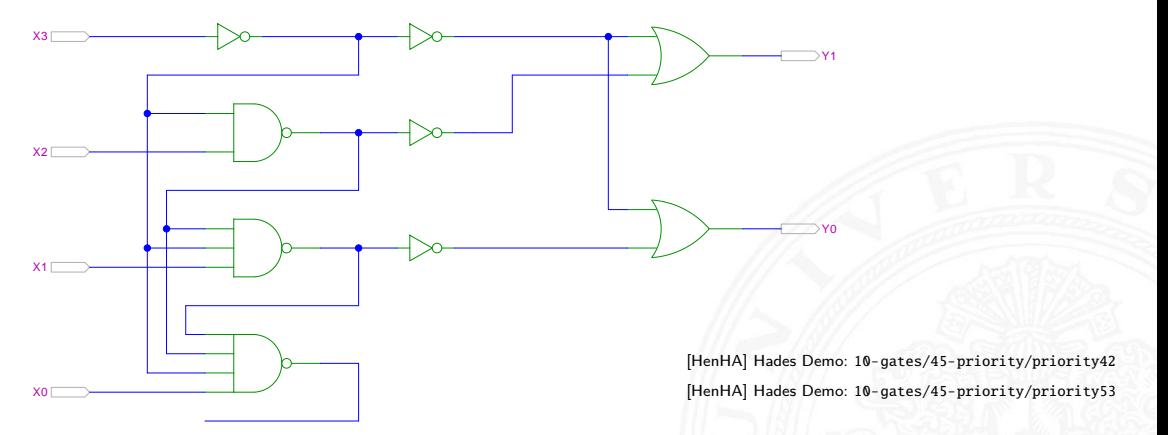

- I zweistufige Realisierung (Inverter ignoriert)
- $\blacktriangleright$  aktive höhere Stufe blockiert alle niedrigeren Stufen
- $\blacktriangleright$  Kaskadierung

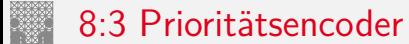

### 9.5.2 Schaltnetze - Einfache Schaltnetze - Prioritätsencoder

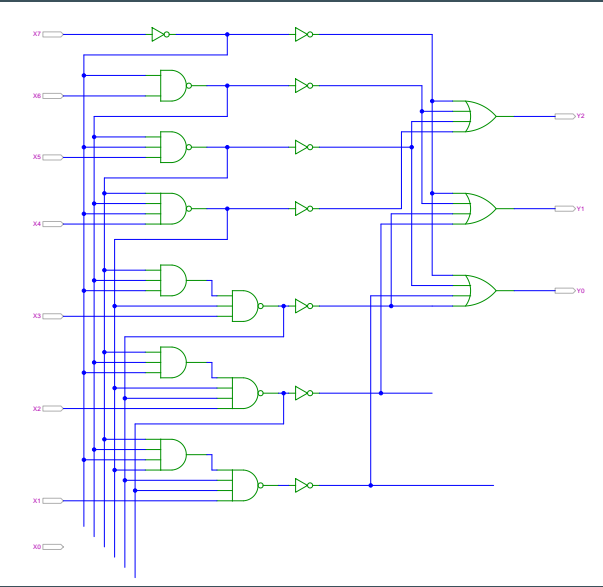

64-040 Rechnerstrukturen und Betriebssysteme
### <span id="page-36-0"></span>Beispiel: "Würfel"-Decoder

9.5.3 [Schaltnetze](#page-1-0) - [Einfache Schaltnetze](#page-23-0) - [Beispiele](#page-36-0) [64-040 Rechnerstrukturen und Betriebssysteme](#page-0-0)

### Visualisierung eines Würfels mit sieben LEDs

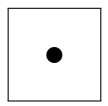

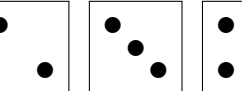

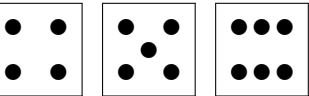

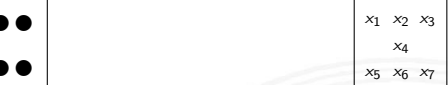

- Eingabewert von  $0 \ldots 6$
- **Anzeige ein bis sechs Augen: eingeschaltet**

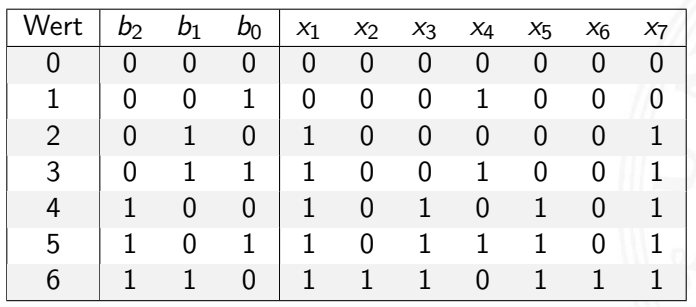

### Beispiel: "Würfel"-Decoder (cont.)

9.5.3 [Schaltnetze](#page-1-0) - [Einfache Schaltnetze](#page-23-0) - [Beispiele](#page-36-0) [64-040 Rechnerstrukturen und Betriebssysteme](#page-0-0)

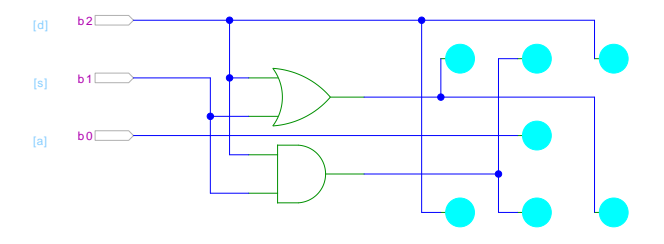

[\[HenHA\]](#page-108-0) Hades Demo: [10-gates/10-wuerfel/wuerfel](https://tams.informatik.uni-hamburg.de/applets/hades/webdemos/10-gates/10-wuerfel/wuerfel.html)

- ▶ Anzeige wie beim Würfel: ein bis sechs Augen
- $\blacktriangleright$  Minimierung ergibt:
	- $x_1 = x_7 = b_2 \vee b_1$  links oben, rechts unten  $x_2 = x_6 = b_2 \wedge b_1$  mitte oben, mitte unten  $x_3 = x_5 = b_2$  rechts oben, links unten  $x_4 = b_0$  Zentrum

### Beispiel: Umwandlung vom Dualcode in den Graycode XOR benachbarter Bits

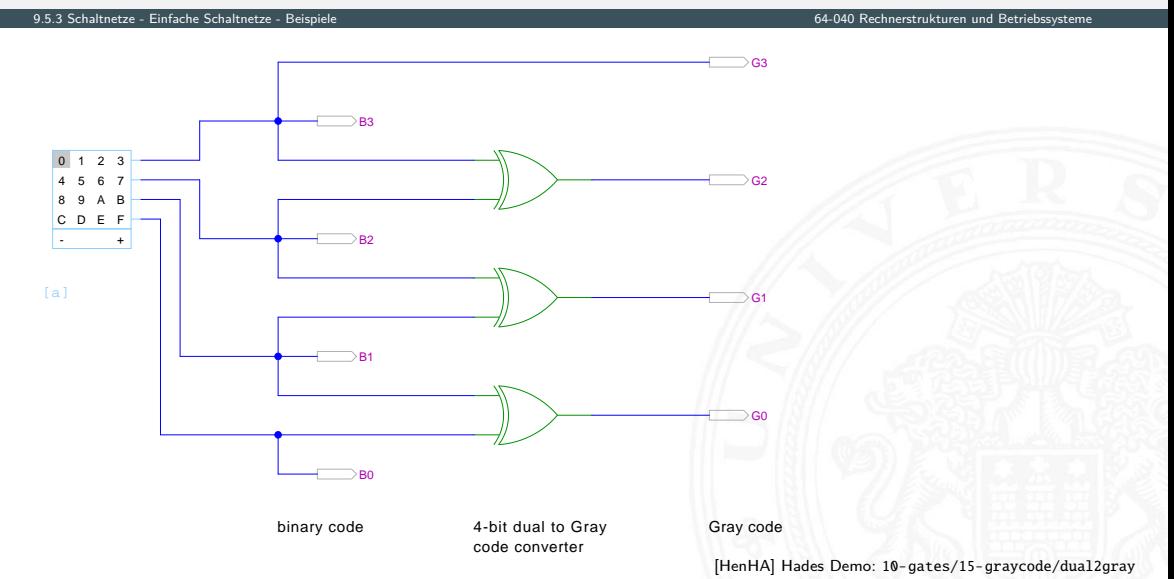

### Beispiel: Umwandlung vom Graycode in den Dualcode XOR-Kette

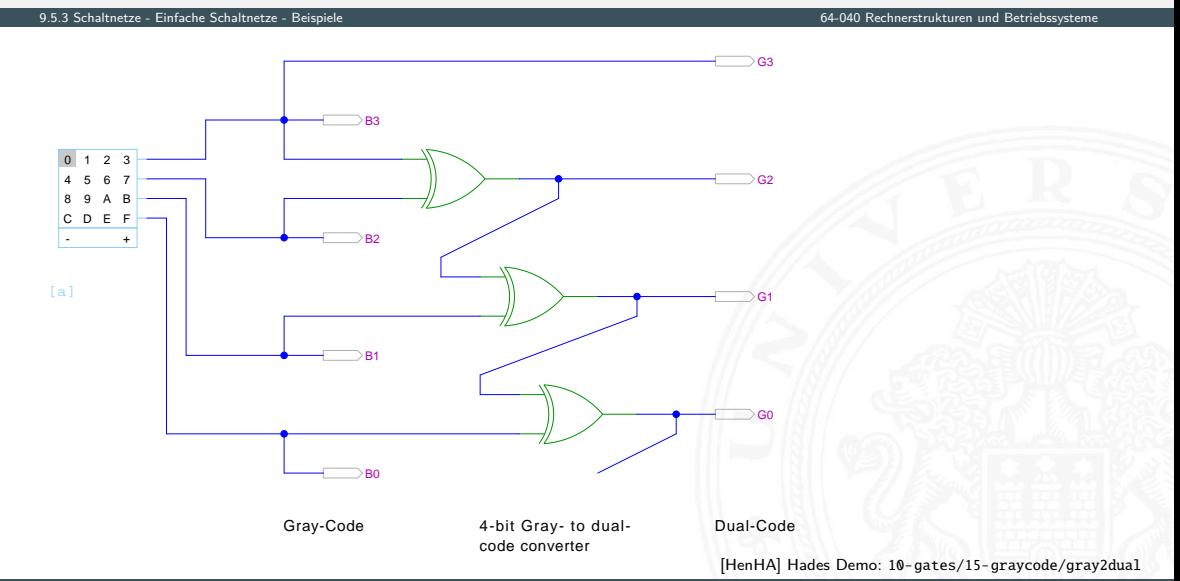

# (7,4)-Hamming-Code: Encoder und Decoder

9.5.3 [Schaltnetze](#page-1-0) - [Einfache Schaltnetze](#page-23-0) - [Beispiele](#page-36-0) [64-040 Rechnerstrukturen und Betriebssysteme](#page-0-0)

- $\blacktriangleright$  Encoder
	- $\triangleright$  vier Eingabebits
	- ▶ Hamming-Encoder erzeugt drei Paritätsbits
- $\blacktriangleright$  Übertragungskanal
	- $\triangleright$  Übertragung von sieben Codebits
	- $\blacktriangleright$  Einfügen von Übertragungsfehlern durch Invertieren von Codebits mit XOR-Gattern
- $\blacktriangleright$  Decoder und Fehlerkorrektur
	- ▶ Decoder liest die empfangenen sieben Bits
	- ▶ Syndrom-Berechnung mit XOR-Gattern und Anzeige erkannter Fehler
	- $\blacktriangleright$  Korrektur gekippter Bits

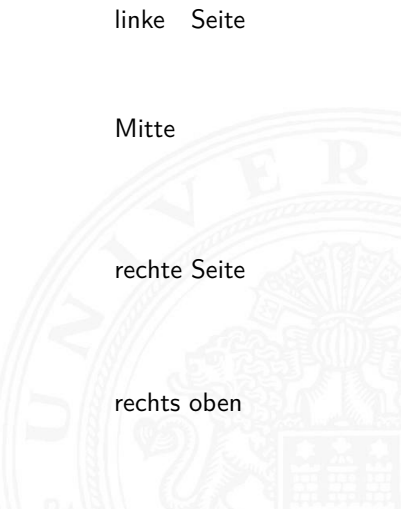

## (7,4)-Hamming-Code: Encoder und Decoder (cont.)

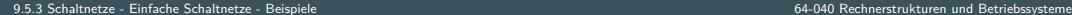

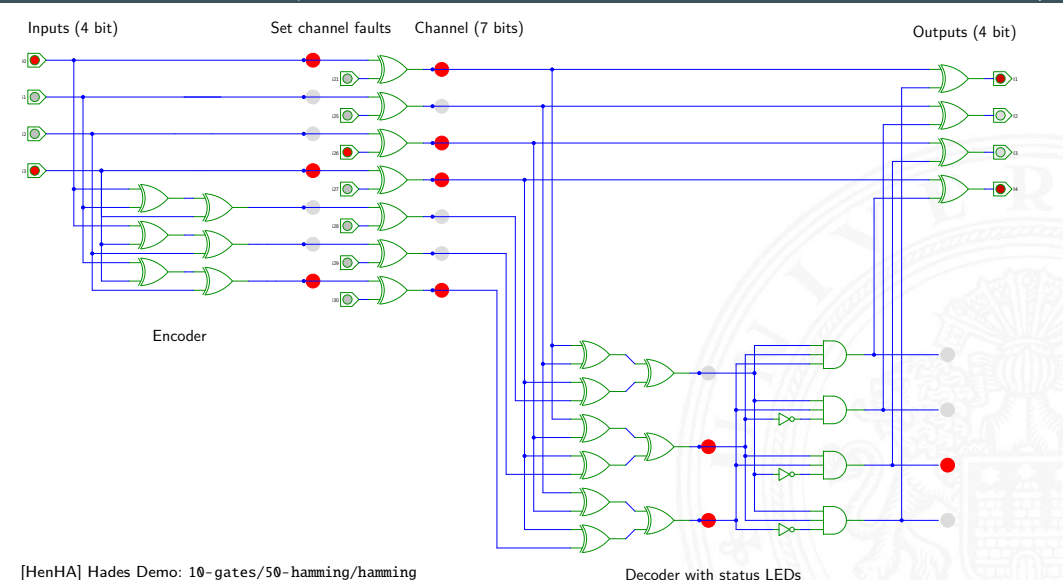

### mehrere Ausgänge: Siebensegmentanzeige

9.5.3 [Schaltnetze](#page-1-0) - [Einfache Schaltnetze](#page-23-0) - [Beispiele](#page-36-0) [64-040 Rechnerstrukturen und Betriebssysteme](#page-0-0)

- $\triangleright$  sieben einzelne Leuchtsegmente (z.B. Leuchtdioden)
- ▶ Anzeige stilisierter Ziffern von 0 bis 9
- $\blacktriangleright$  auch für Hex-Ziffern: A, b, C, d, E, F
- $\triangleright$  sieben Schaltfunktionen, je eine pro Ausgang
- ▶ Umcodierung von 4-bit Dualwerten in geeignete Ausgangswerte
- ▶ Segmente im Uhrzeigersinn: *a* (oben) bis *f*, *g* innen
- eingeschränkt auch als alphanumerische Anzeige für Ziffern und (einige) Buchstaben
	- − gemischt Groß- und Kleinbuchstaben
	- − Probleme mit M, N usw.

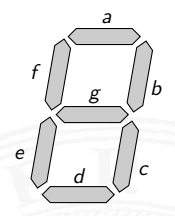

# Siebensegmentanzeige: Funktionen

 $\blacktriangleright$  Funktionen für Hex-Anzeige,  $\emptyset \dots F$ 

0 1 2 3 4 5 6 7 8 9 A b C d E F

- $a = 10110111111100011$
- $b = 111111001111100100$
- $c = 1101111111110100$
- $d = 1011011011011110$
- $e = 1010001010111111$
- $f = 10001111111110011$
- $g = 00111110111111111$
- $\blacktriangleright$  für Ziffernanzeige mit Don't Care-Termen  $a = 10110111111***$

 $h =$  usw.

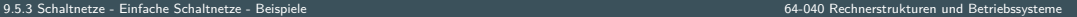

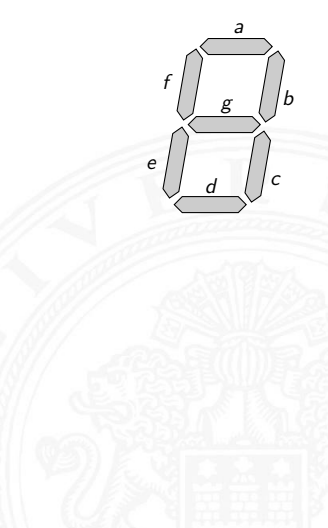

# Siebensegmentanzeige: Bündelminimierung

9.5.3 [Schaltnetze](#page-1-0) - [Einfache Schaltnetze](#page-23-0) - [Beispiele](#page-36-0) [64-040 Rechnerstrukturen und Betriebssysteme](#page-0-0)

- ▶ zum Beispiel mit sieben KV-Diagrammen . . .
- $\triangleright$  dabei versuchen, gemeinsame Terme zu finden und zu nutzen

Minimierung als Übungsaufgabe?

- **nächste Folie zeigt Lösung aus Schiffmann, Schmitz [\[SS04\]](#page-106-0)** [SS04]
- **In als mehrstufige Schaltung ist günstigere Lösung möglich** Knuth: AoCP, Volume 4, Fascicle 0, 7.1.2, Seite 112ff [\[Knu08\]](#page-106-1)

### Siebensegmentdecoder: Ziffern 0 . . . 9

9.5.3 [Schaltnetze](#page-1-0) - [Einfache Schaltnetze](#page-23-0) - [Beispiele](#page-36-0) [64-040 Rechnerstrukturen und Betriebssysteme](#page-0-0)

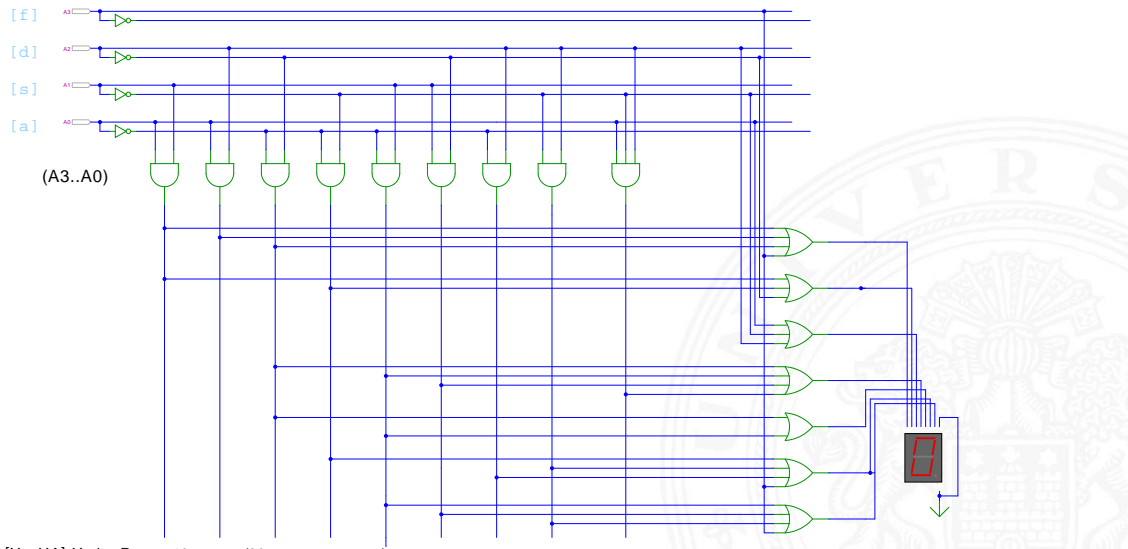

[\[HenHA\]](#page-108-0) Hades Demo: [10-gates/20-sevensegment/sevensegment](https://tams.informatik.uni-hamburg.de/applets/hades/webdemos/10-gates/20-sevensegment/sevensegment.html)

## Siebensegmentdecoder: Integrierte Schaltung 7449

9.5.3 [Schaltnetze](#page-1-0) - [Einfache Schaltnetze](#page-23-0) - [Beispiele](#page-36-0) [64-040 Rechnerstrukturen und Betriebssysteme](#page-0-0)

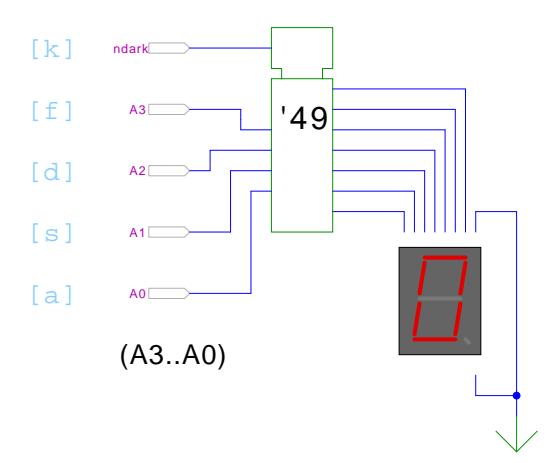

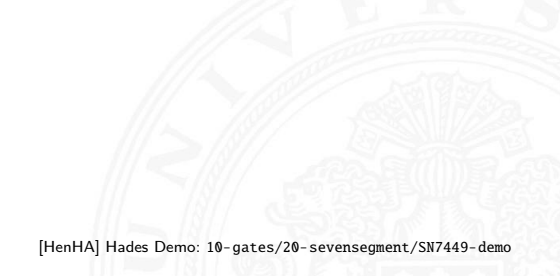

- $\triangleright$  Beispiel für eine integrierte Schaltung (IC)
- Anzeige von 0...9, Zufallsmuster für A...F. "Dunkeltastung"

### Siebensegmentanzeige: mehrstufige Realisierung

9.5.3 [Schaltnetze](#page-1-0) - [Einfache Schaltnetze](#page-23-0) - [Beispiele](#page-36-0) [64-040 Rechnerstrukturen und Betriebssysteme](#page-0-0)

Minimale Anzahl der Gatter für die Schaltung?

- $\triangleright$  Problem vermutlich nicht optimal lösbar (nicht tractable)
- $\blacktriangleright$  Heuristik basierend auf "häufig" verwendeten Teilfunktionen
- $\blacktriangleright$  Eingänge  $x_1, x_2, x_3, x_4$ , Ausgänge  $a, \ldots, g$

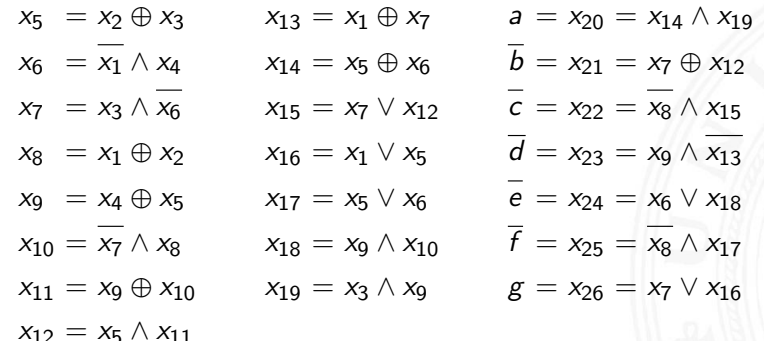

D. E. Knuth: AoCP, Volume 4, Fascicle 0, Kap 7.1.2, Seite 113 [\[Knu08\]](#page-106-1)

### <span id="page-48-0"></span>Logische und arithmetische Operationen

- $\blacktriangleright$  Halb- und Volladdierer
- $\blacktriangleright$  Addierertypen
	- $\blacktriangleright$  Ripple-Carry
	- ▶ Carry-Lookahead
- $\blacktriangleright$  Multiplizierer
- $\blacktriangleright$  Quadratwurzel
- $\blacktriangleright$  Barrel-Shifter
- $\triangleright$  ALU

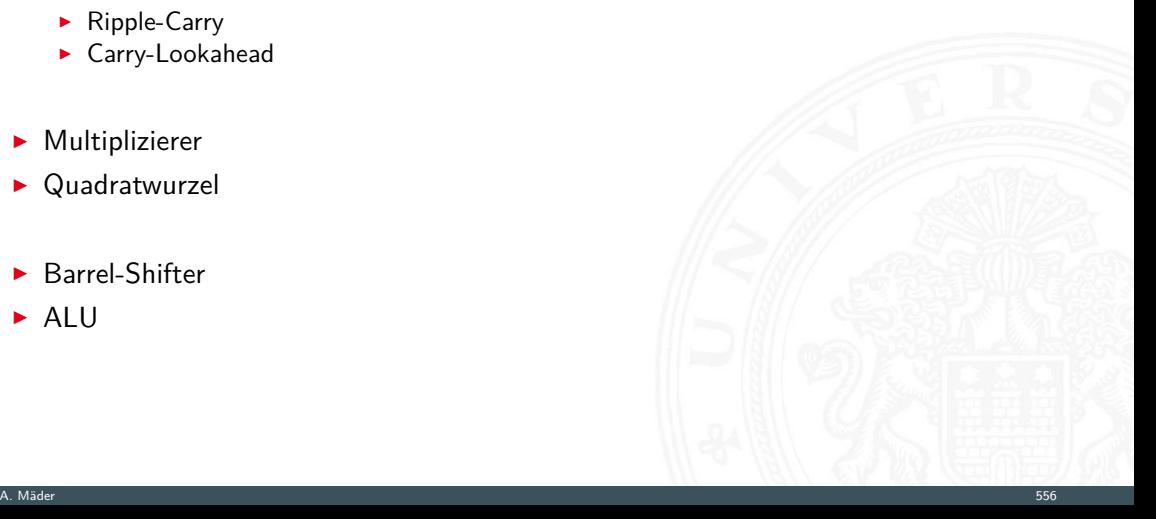

<span id="page-49-0"></span>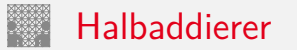

▶ Halbaddierer: berechnet 1-bit Summe *s* und Übertrag *c*<sub>o</sub> (carry-out) aus zwei Eingangsbits *a* und *b*

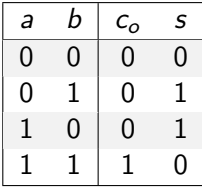

 $c_o = a \wedge b$  $s = a \oplus b$ 

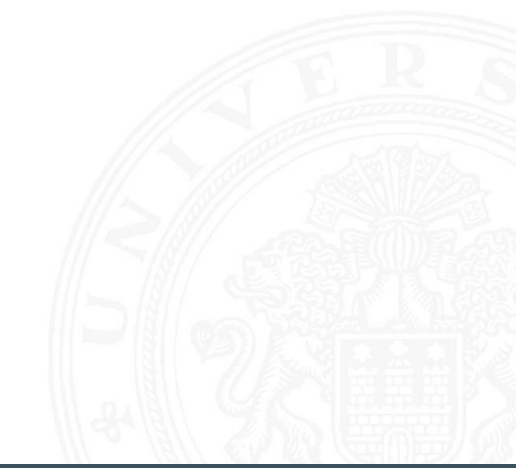

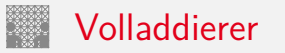

▶ Volladdierer: berechnet 1-bit Summe *s* und Übertrag *c*<sub>o</sub> (carry-out) aus zwei Eingangsbits *a*, *b* sowie Eingangsübertrag *c<sup>i</sup>* (carry-in)

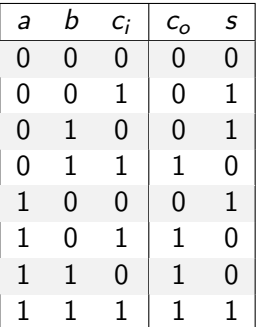

$$
c_o = ab \vee ac_i \vee bc_i = (ab) \vee (a \vee b)c_i
$$
  

$$
s = a \oplus b \oplus c_i
$$

### Schaltbilder für Halb- und Volladdierer

9.6.1 [Schaltnetze](#page-1-0) - [ALU Schaltnetze](#page-48-0) - [Addierer](#page-49-0) [64-040 Rechnerstrukturen und Betriebssysteme](#page-0-0)

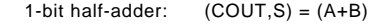

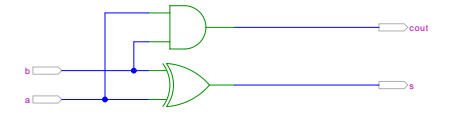

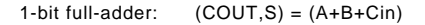

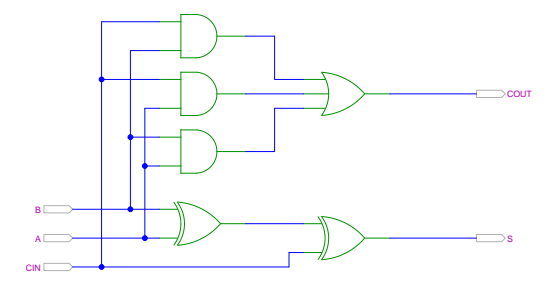

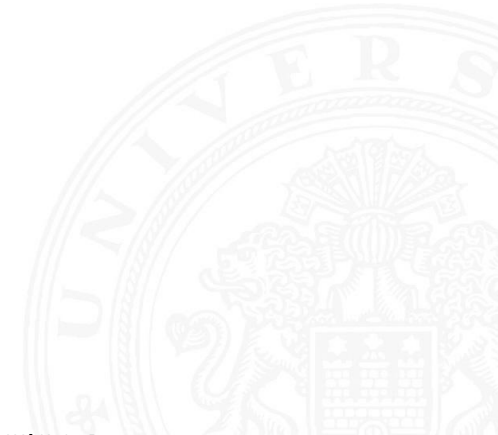

[\[HenHA\]](#page-108-0) Hades Demo: [20-arithmetic/10-adders/halfadd-fulladd](https://tams.informatik.uni-hamburg.de/applets/hades/webdemos/20-arithmetic/10-adders/halfadd-fulladd.html)

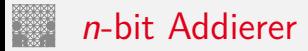

► Summe: 
$$
s_n = a_n \oplus b_n \oplus c_n
$$
  
\n $s_0 = a_0 \oplus b_0$   
\n $s_1 = a_1 \oplus b_1 \oplus c_1$   
\n $s_2 = a_2 \oplus b_2 \oplus c_2$   
\n...  
\n $s_n = a_n \oplus b_n \oplus c_n$ 

\n- Übertrag: 
$$
c_{n+1} = (a_n b_n) \vee (a_n \vee b_n) c_n
$$
\n- $c_1 = (a_0 b_0)$
\n- $c_2 = (a_1 b_1) \vee (a_1 \vee b_1) c_1$
\n- $c_3 = (a_2 b_2) \vee (a_2 \vee b_2) c_2$
\n- $\ldots$
\n- $c_{n+1} = (a_n b_n) \vee (a_n \vee b_n) c_n$
\n

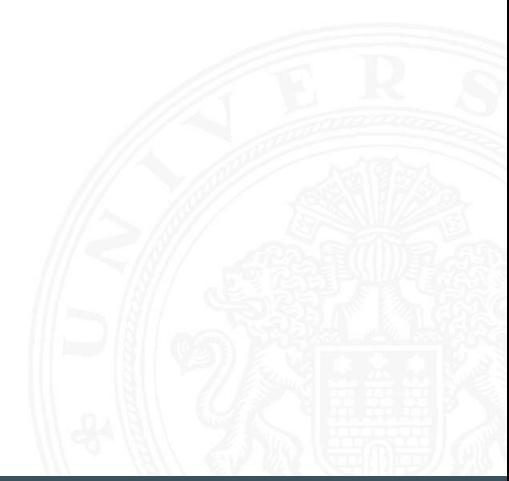

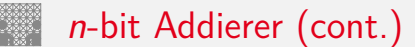

- **I** *n*-bit Addierer theoretisch als zweistufige Schaltung realisierbar
- direkte und negierte Eingänge, dann AND-OR Netzwerk
- ▶ Aufwand steigt exponentiell mit *n* an,

für Ausgangsbit *n* sind 2 (2*n*−1) Minterme erforderlich

- $\Rightarrow$  nicht praktikabel
- $\triangleright$  Problem: Übertrag (carry) ist rekursiv definiert als  $c_{n+1} = (a_n b_n) \vee (a_n \vee b_n) c_n$

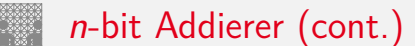

### Diverse gängige Alternativen für Addierer

- $\blacktriangleright$  Ripple-Carry
	- $\blacktriangleright$  lineare Struktur
	- $+$  klein, einfach zu implementieren
	- − langsam, Laufzeit O(*n*)
- $\blacktriangleright$  Carry-Lookahead (CLA)
	- $\blacktriangleright$  Baumstruktur
	- $+$  schnell
	- − teuer (Flächenbedarf der Hardware)
- ▶ Mischformen: Ripple-block CLA, Block CLA, Parallel Prefix
- ▶ andere Ideen: Carry-Select, Conditional Sum, Carry-Skip

. . .

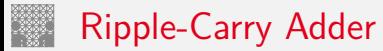

- <sup>I</sup> Kaskade aus *n* einzelnen Volladdierern
- $\triangleright$  Carry-out von Stufe *i* treibt Carry-in von Stufe  $i + 1$
- $\triangleright$  Gesamtverzögerung wächst mit der Anzahl der Stufen als  $\mathcal{O}(n)$
- ▶ Addierer in Prozessoren häufig im kritischen Pfad
- $\triangleright$  möglichst hohe Performanz ist essenziell
- ▶ Ripple-Carry in CMOS-Technologie bis ca. 10-bit geeignet
- ▶ bei größerer Wortbreite gibt es effizientere Schaltungen
- $\triangleright$  Überlauf-Erkennung:  $c_o(n) \neq c_o(n-1)$

# Ripple-Carry Adder: 4-bit

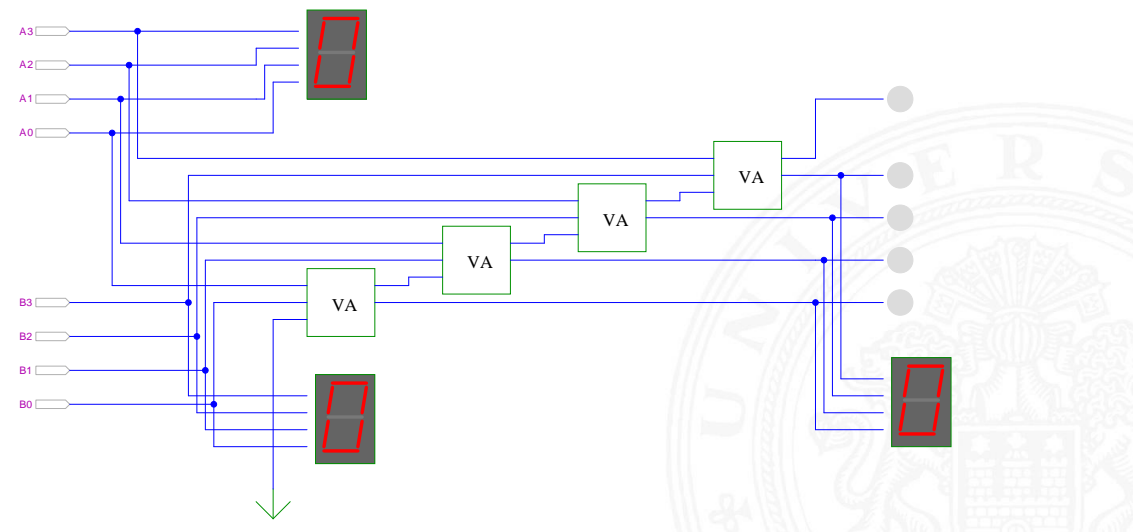

## Ripple-Carry Adder: Hades-Beispiel mit Verzögerungen

9.6.1 [Schaltnetze](#page-1-0) - [ALU Schaltnetze](#page-48-0) - [Addierer](#page-49-0) [64-040 Rechnerstrukturen und Betriebssysteme](#page-0-0)

► Kaskade aus acht einzelnen Volladdierern

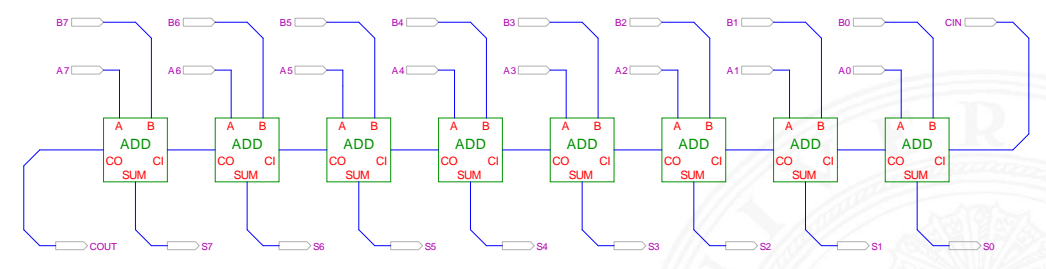

[\[HenHA\]](#page-108-0) Hades Demo: [20-arithmetic/10-adders/ripple](https://tams.informatik.uni-hamburg.de/applets/hades/webdemos/20-arithmetic/10-adders/ripple.html)

- <sup>I</sup> Gatterlaufzeiten in der Simulation bewusst groß gewählt
- ▶ Ablauf der Berechnung kann interaktiv beobachtet werden
- $\blacktriangleright$  alle Addierer arbeiten parallel
- aber Summe erst fertig, wenn alle Stufen durchlaufen sind

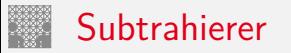

Zweierkomplement

- <sup>I</sup> (*A* − *B*) ersetzt durch Addition des 2-Komplements von *B*
- ▶ 2-Komplement: Invertieren aller Bits und Addition von Eins
- ▶ Carry-in Eingang des niederwertigsten Bits bisher nicht benutzt

Subtraktion quasi "gratis" realisierbar

- ▶ LSB: Volladdierer (mit *c<sub>i</sub>*) statt Halbaddierer verwenden
- ▶ Invertieren der Bits von *B* (1-Komplement)
- ▶ Carry-in Eingang auf 1 setzen (Addition von 1)
- **F** Resultat ist  $A + \overline{B} + 1 = A B$
- 

### Subtrahierer: Beispiel 7483 – 4-bit Addierer

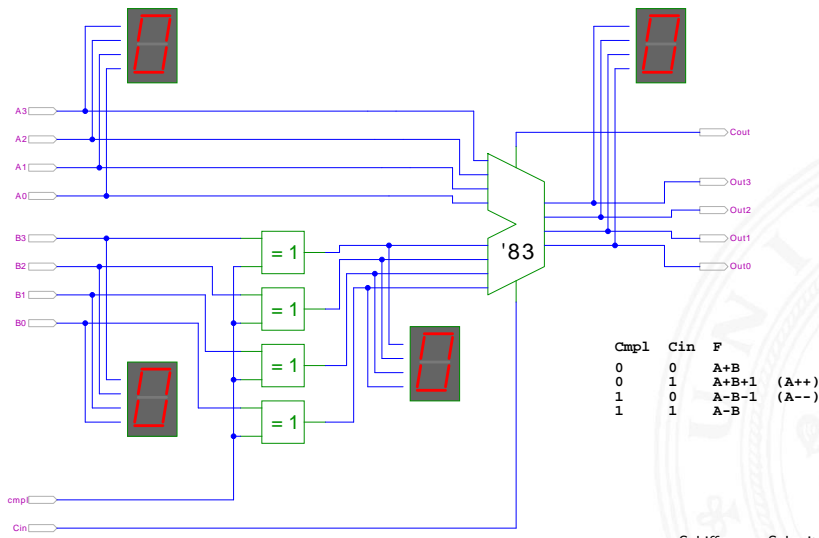

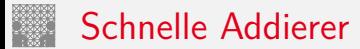

- ▶ Addierer in Prozessoren häufig im kritischen Pfad
- $\triangleright$  möglichst hohe Performanz ist essenziell
- $\Rightarrow$  bestimmt Taktfrequenz
- ▶ Carry-Select Adder: Gruppen von Ripple-Carry
- ▶ Carry-Lookahead Adder: Baumstruktur zur Carry-Berechnung

 $\blacktriangleright$  ...

- ▶ über 10 Addierer "Typen" (für 2 Operanden)
- ▶ Addition mehrerer Operanden
- $\blacktriangleright$  Typen teilweise technologieabhängig
- $\triangleright$  Übersicht beispielsweise auf [www.aoki.ecei.tohoku.ac.jp/arith/mg/algorithm.html](http://www.aoki.ecei.tohoku.ac.jp/arith/mg/algorithm.html)

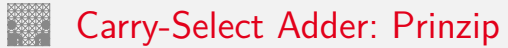

Ripple-Carry Addierer muss auf die Überträge warten (O(*n*))

- ▶ Aufteilen des *n*-bit Addierers in mehrere Gruppen mit je *m<sub>i</sub>*-bits
- $\blacktriangleright$  für jede Gruppe
	- ▶ jeweils zwei *m*<sub>*i*</sub>-bit Addierer
	- ightharpoonup einer rechnet mit  $c_i = 0$   $(a + b)$ , der andere mit  $c_i = 1$   $(a + b + 1)$
	- ▶ 2:1-Multiplexer mit *m*<sub>*i*</sub>-bit wählt die korrekte Summe aus
- ▶ Sobald der Wert von  $c_i$  bekannt ist (Ripple-Carry), wird über den Multiplexer die benötigte Zwischensumme ausgewählt
- ▶ Das berechnete Carry-out *c*<sub>o</sub> der Gruppe ist das Carry-in *c<sub>i</sub>* der folgenden Gruppe
- ⇒ Verzögerung reduziert sich auf die Verzögerung eines *m*-bit Addierers plus die Verzögerungen der Multiplexer

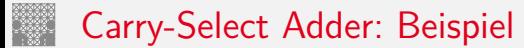

**8-Bit Carry-Select Adder (4 + 3 + 1 bit blocks)**

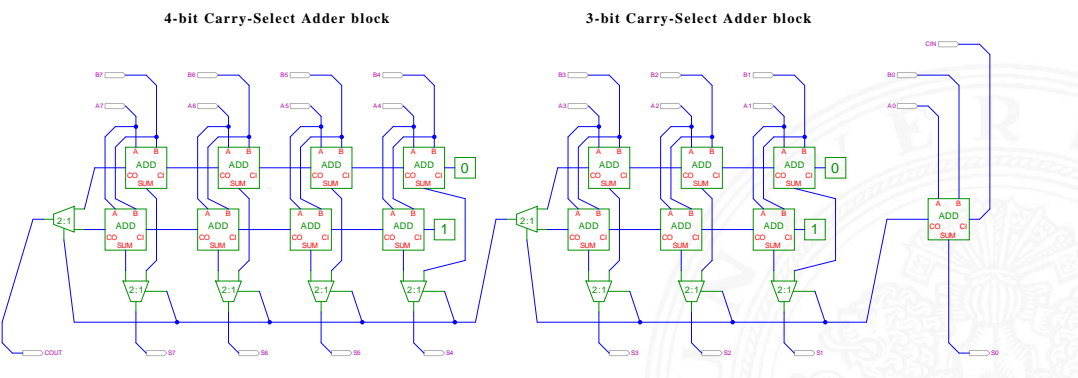

[\[HenHA\]](#page-108-0) Hades Demo: [20-arithmetic/20-carryselect/adder\\_carryselect](https://tams.informatik.uni-hamburg.de/applets/hades/webdemos/20-arithmetic/20-carryselect/adder_carryselect.html)

- $\blacktriangleright$  drei Gruppen: 1-bit, 3-bit, 4-bit
- <sup>I</sup> Gruppengrößen so wählen, dass Gesamtverzögerung minimal wird

### Carry-Select Adder: Beispiel ARM v6

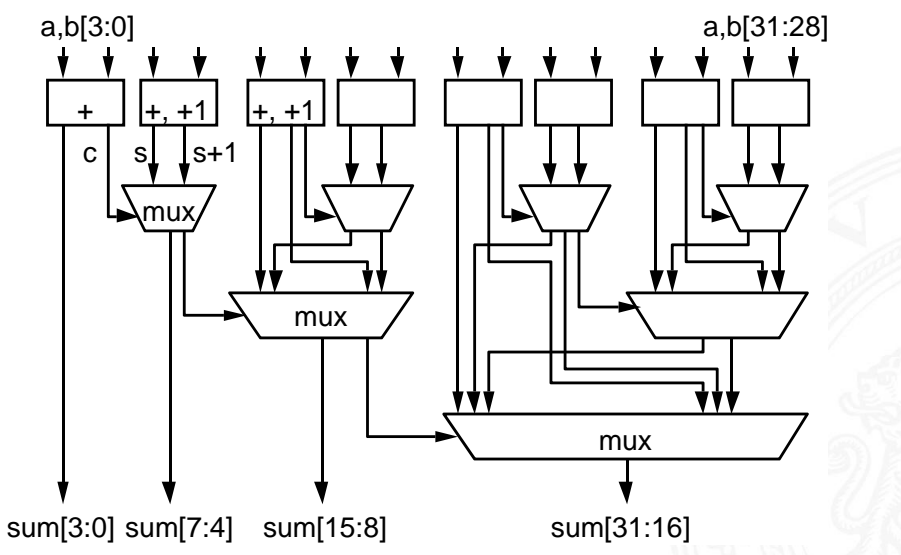

S. Furber: ARM System-on-Chip Architecture [\[Fur00\]](#page-107-0)

# Carry-Lookahead Adder: Prinzip

$$
\blacktriangleright c_{n+1} = (a_n b_n) \vee (a_n \vee b_n) c_n
$$

- ► Einführung von Hilfsfunktionen
	-

$$
c_{n+1} = g_n \vee p_n c_n
$$

- ▶ generate: Carry-out erzeugen, unabhängig von Carry-in propagate: Carry-out weiterleiten / Carry-in maskieren
- ▶ Berechnung der  $g_n$  und  $p_n$  in einer Baumstruktur Tiefe des Baums ist  $log_2N \Rightarrow$  entsprechend schnell

 $g_n = (a_n b_n)$  "generate carry"  $p_n = (a_n \vee b_n)$  "propagate carry"

### Carry-Lookahead Adder: SUM-Funktionsblock

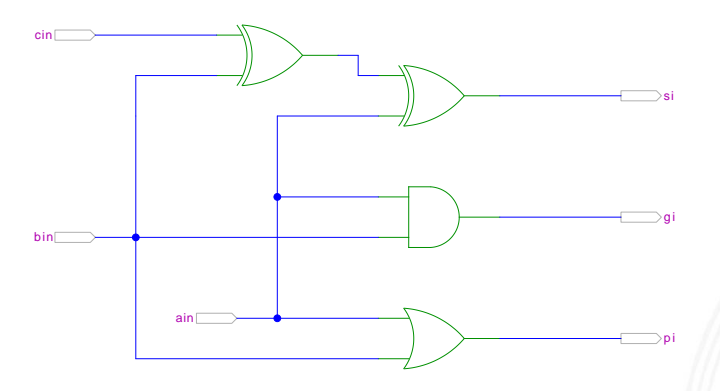

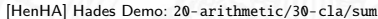

- ▶ 1-bit Addierer,  $s = a_i \oplus b_i \oplus c_i$
- ► keine Berechnung des Carry-out
- <sup>I</sup> Ausgang *g<sup>i</sup>* = *a<sup>i</sup>* ∧ *b<sup>i</sup>* liefert generate carry  $p_i = a_i \vee b_i$  –"– propagate carry

## Carry-Lookahead Adder: CLA-Funktionsblock

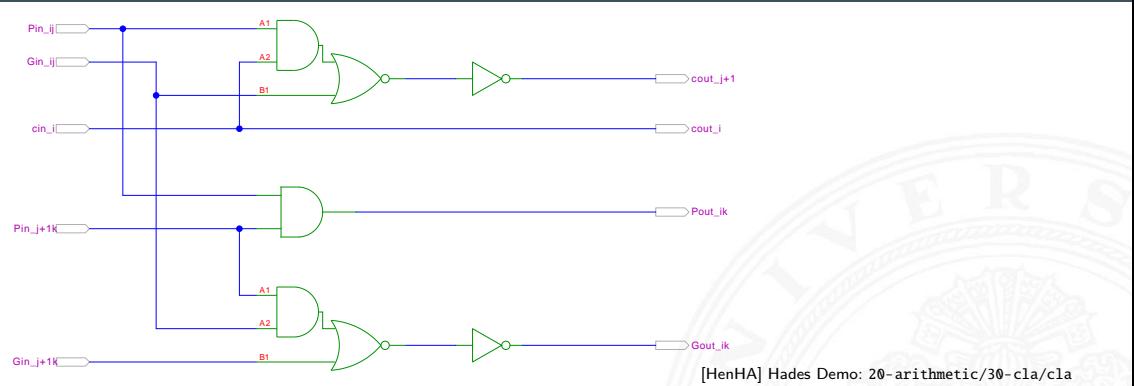

- $\blacktriangleright$  Eingänge
	- $\triangleright$  propagate/generate Signale von zwei Stufen
	- $\triangleright$  carry-in Signal
- $\blacktriangleright$  Ausgänge
	- **•** propagate/generate Signale zur nächsthöheren Stufe
	- ▶ carry-out Signale: Durchleiten und zur nächsthöheren Stufe

### Carry-Lookahead Adder: 16-bit Addierer

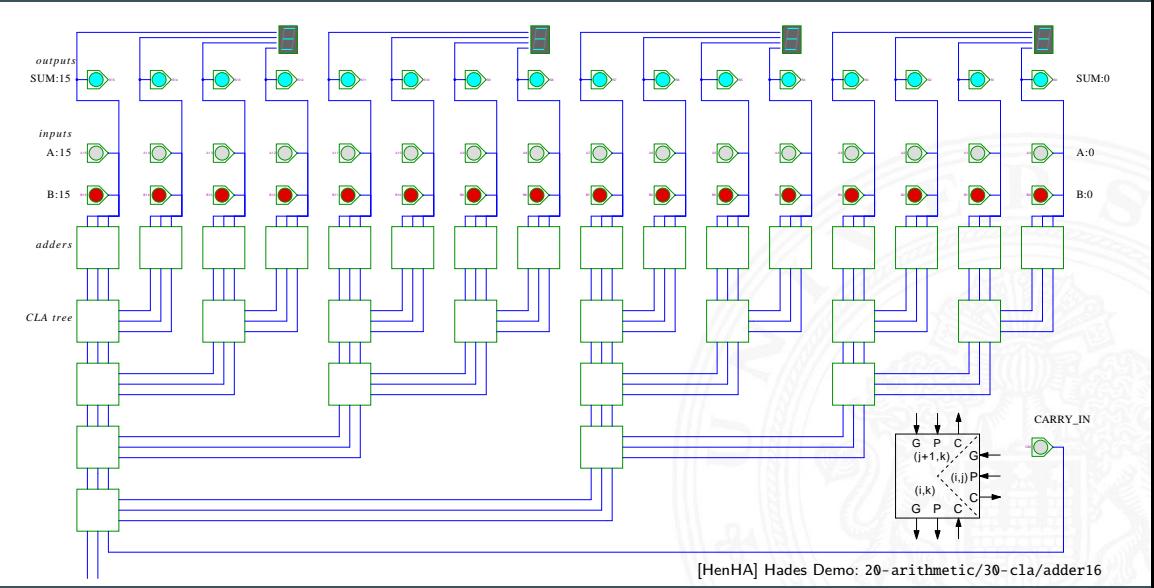

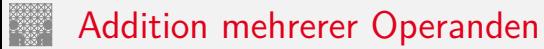

- $\blacktriangleright$  Addierer-Bäume
- $\blacktriangleright$  Beispiel: Bitcount

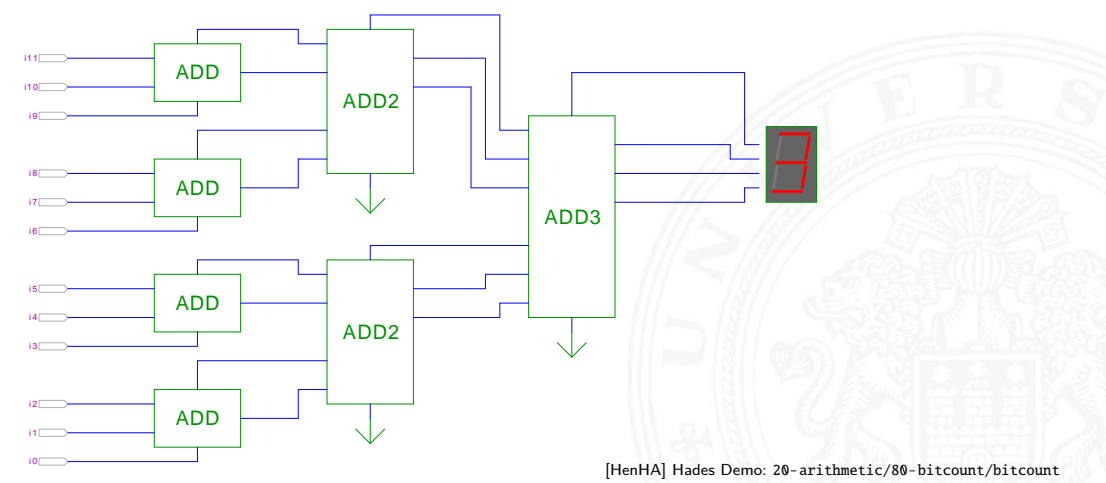

### Addierer: Zusammenfassung

- **►** Halbaddierer:  $s = a \oplus b$   $c_0 = ab$
- <sup>I</sup> Volladdierer: *s* = *a* ⊕ *b* ⊕ *c<sup>i</sup> c<sup>o</sup>* = *a b* ∨ *a c<sup>i</sup>* ∨ *b c<sup>i</sup>*
- $\blacktriangleright$  Ripple-Carry
	- $\triangleright$  Kaskade aus Volladdierern, einfach und billig
	- $\blacktriangleright$  aber manchmal zu langsam, Verzögerung:  $\mathcal{O}(n)$
- $\blacktriangleright$  Carry-Select Prinzip
	- **►** Verzögerung  $O(\sqrt{n})$
- $\blacktriangleright$  Carry-Lookahead Prinzip
	- ► Verzögerung  $O(\ln n)$
- $\triangleright$  Subtraktion durch Zweierkomplementbildung erlaubt auch Inkrement (A++) und Dekrement (A--)

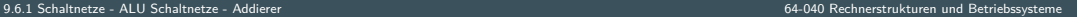

<span id="page-70-0"></span>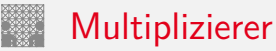

- ▶ Teilprodukte als UND-Verknüpfung des Multiplikators mit je einem Bit des Multiplikanden
- ▶ Aufaddieren der Teilprodukte mit Addierern
- **Realisierung als Schaltnetz erfordert:** *n* <sup>2</sup> UND-Gatter (bitweise eigentliche Multiplikation) *n* <sup>2</sup> Volladdierer (Aufaddieren der Teilprodukte)
- $\blacktriangleright$  abschließend ein *n*-bit Addierer für die Überträge
- $\triangleright$  in heutiger CMOS-Technologie kein Problem
- **Exercise 1** alternativ: Schaltwerke (Automaten) mit sukzessiver Berechnung des Produkts in mehreren Takten durch Addition und Schieben

### 2x2-bit Multiplizierer – als zweistufiges Schaltnetz

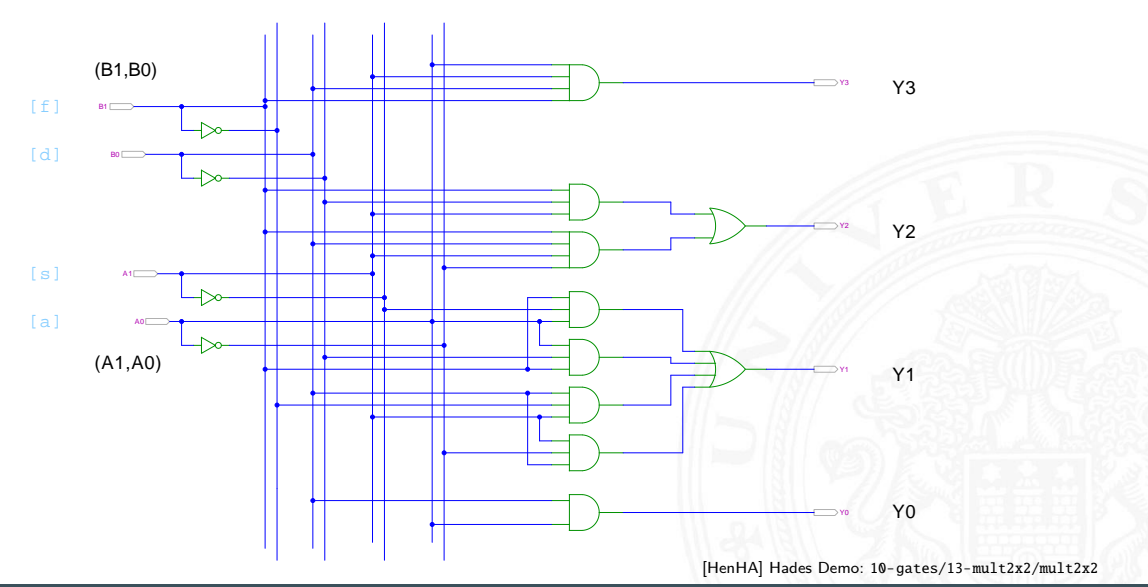
### 4x4-bit Multiplizierer - Array

### 9.6.2 Schaltnetze - ALU Schaltnetze - Multiplizierer

### 64-040 Rechnerstrukturen und Betriebssysteme

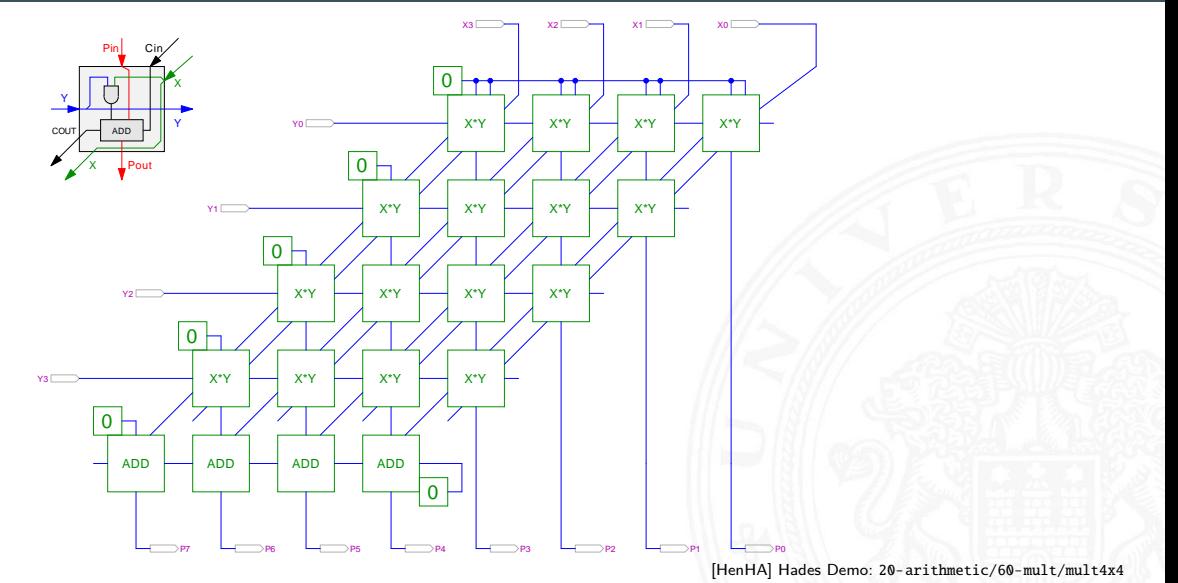

### 4x4-bit Quadratwurzel

### 9.6.2 [Schaltnetze](#page-1-0) - [ALU Schaltnetze](#page-48-0) - [Multiplizierer](#page-70-0) [64-040 Rechnerstrukturen und Betriebssysteme](#page-0-0)

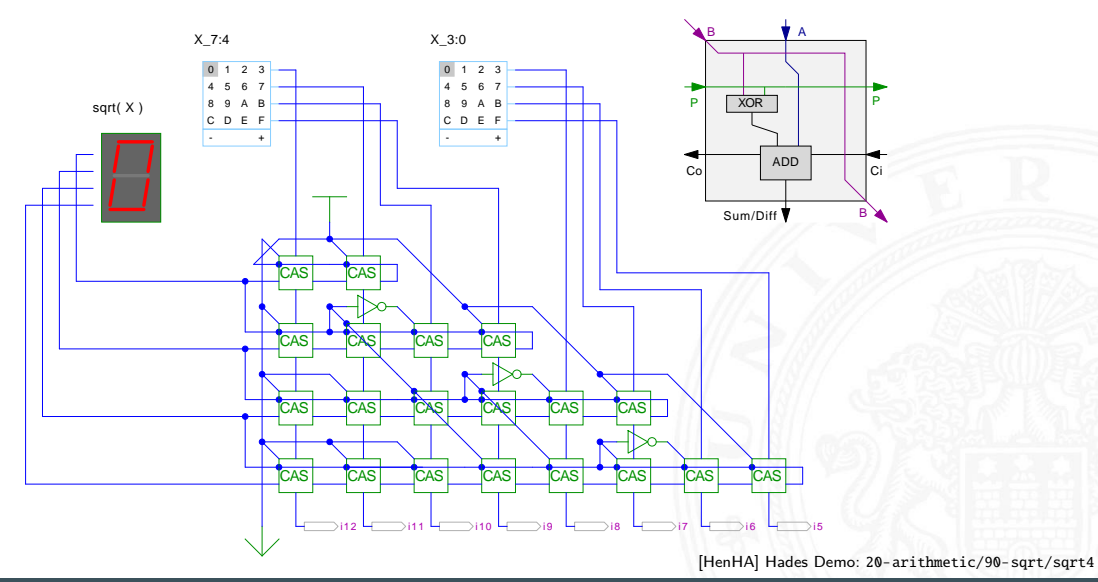

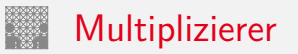

weitere wichtige Themen aus Zeitgründen nicht behandelt

- ▶ Carry-Save Adder zur Summation der Teilprodukte
- $\triangleright$  Booth-Codierung (effiziente Multiplikation)
- $\blacktriangleright$  Multiplikation von Zweierkomplementzahlen
- $\blacktriangleright$  Multiplikation von Gleitkommazahlen
- $\triangleright$  CORDIC-Algorithmen
	- $\blacktriangleright$  Multiplikation, Division
	- $\triangleright$  iterative Berechnung höherer Funktionen: Exponentialfunktion, Logarithmus, trigonometrische Funktionen
- ▶ bei Interesse: Literatur anschauen [\[Omo94,](#page-107-0) [Kor01,](#page-107-1) [Spa76\]](#page-107-2)

## <span id="page-75-0"></span>Shifter: zweistufig, shift-left um 0 . . . 3 Bits

### 9.6.3 [Schaltnetze](#page-1-0) - [ALU Schaltnetze](#page-48-0) - [Barrel-Shifter](#page-75-0) [64-040 Rechnerstrukturen und Betriebssysteme](#page-0-0)

- $\blacktriangleright$  *n*-Dateneingänge  $D_i$ *n*-Datenausgänge *Q<sup>i</sup>*
- $\blacktriangleright$  2:1 Multiplexer Kaskade
	- $\blacktriangleright$  Stufe 0: benachbarte Bits
	- <sup>I</sup> Stufe 1: übernächste Bits

 $\blacktriangleright$  usw.

 $\triangleright$  von rechts 0 nachschieben

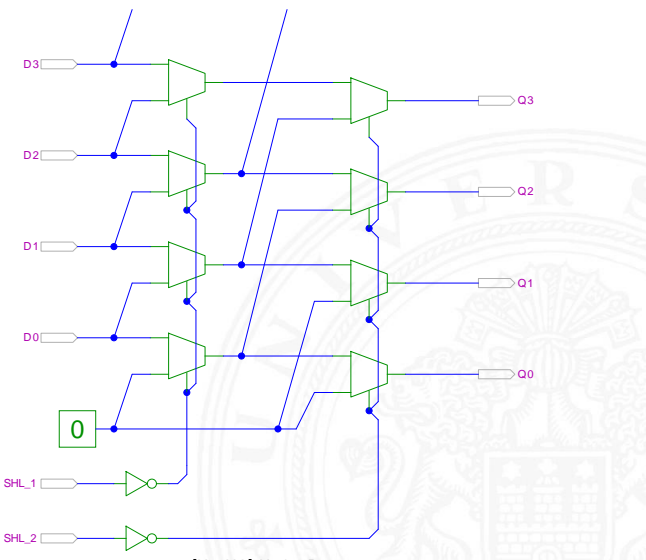

[\[HenHA\]](#page-108-0) Hades Demo: [10-gates/60-barrel/barrel-shifter](https://tams.informatik.uni-hamburg.de/applets/hades/webdemos/10-gates/60-barrel/barrel-shifter.html)

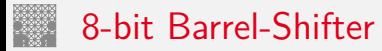

### 9.6.3 [Schaltnetze](#page-1-0) - [ALU Schaltnetze](#page-48-0) - [Barrel-Shifter](#page-75-0) [64-040 Rechnerstrukturen und Betriebssysteme](#page-0-0)

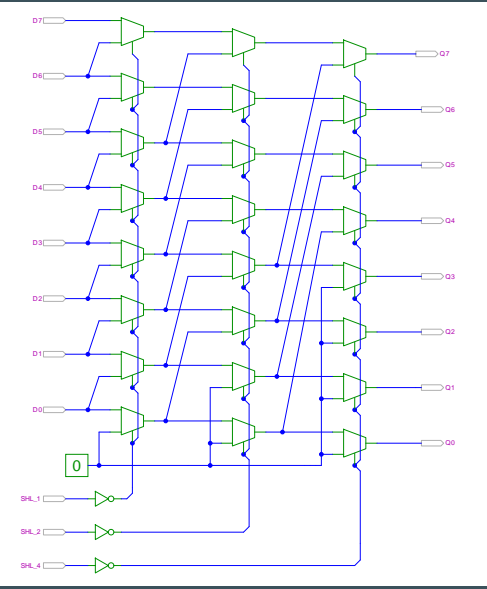

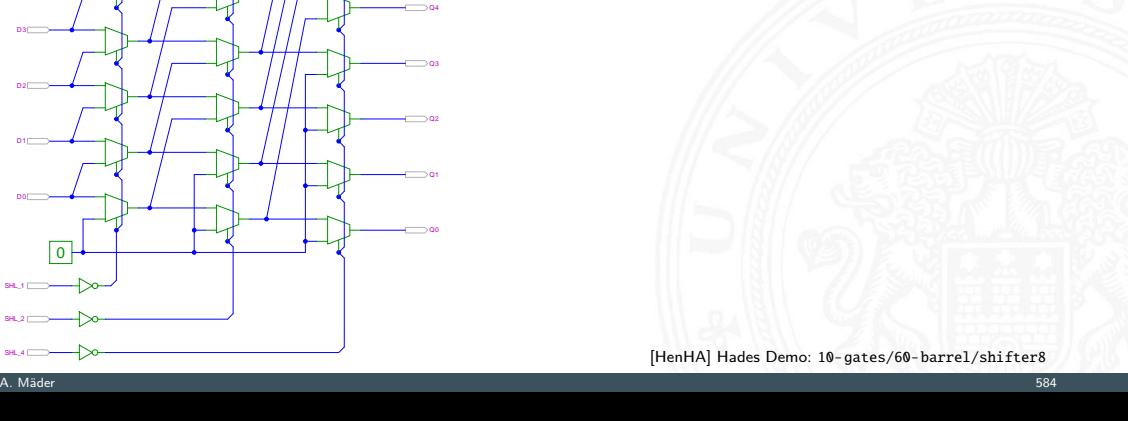

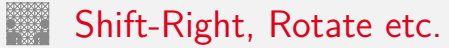

9.6.3 [Schaltnetze](#page-1-0) - [ALU Schaltnetze](#page-48-0) - [Barrel-Shifter](#page-75-0) [64-040 Rechnerstrukturen und Betriebssysteme](#page-0-0)

- ► Prinzip der oben vorgestellten Schaltungen gilt auch für alle übrigen Shift- und Rotate-Operationen
- Logic shift right: von links Nullen nachschieben Arithmetic shift right: oberstes Bit nachschieben
- $\triangleright$  Rotate left/right: außen herausgeschobene Bits auf der anderen Seite wieder hineinschieben
- $+$  alle Operationen typischerweise in einem Takt realisierbar
- − Problem: Hardwareaufwand bei großen Wortbreiten und beliebigem Schiebe- bzw. Rotate-Argument

## <span id="page-78-0"></span>Arithmetisch-Logische Einheit (ALU)

9.6.4 [Schaltnetze](#page-1-0) - [ALU Schaltnetze](#page-48-0) - [ALU \(Arithmetisch-Logische Einheit\)](#page-78-0) [64-040 Rechnerstrukturen und Betriebssysteme](#page-0-0)

### **Arithmetisch-logische Einheit** ALU (Arithmetic Logic Unit)

- $\triangleright$  kombiniertes Schaltnetz für arithmetische und logische Operationen
- ▶ das zentrale Rechenwerk in Prozessoren

Funktionsumfang variiert von Typ zu Typ

- ▶ Addition und Subtraktion 2-Komplement
- ▶ bitweise logische Operationen Megation, UND, ODER, XOR
- ▶ Schiebeoperationen shift, rotate
- $\blacktriangleright$  evtl. Multiplikation

 $\blacktriangleright$  Integer-Division selten verfügbar (separates Rechenwerk)

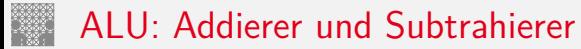

9.6.4 [Schaltnetze](#page-1-0) - [ALU Schaltnetze](#page-48-0) - [ALU \(Arithmetisch-Logische Einheit\)](#page-78-0) [64-040 Rechnerstrukturen und Betriebssysteme](#page-0-0)

- $\blacktriangleright$  Addition  $(A + B)$  mit normalem Addierer
- XOR-Gatter zum Invertieren von Operand *B*
- Steuerleitung *sub* aktiviert das Invertieren und den Carry-in *c<sub>i</sub>*
- $\triangleright$  wenn aktiv, Subtraktion als  $(A B) = A + \overline{B} + 1$
- **►** ggf. auch Inkrement  $(A + 1)$  und Dekrement  $(A 1)$
- ▶ folgende Folien: 7483 ist IC mit 4-bit Addierer

## ALU: Addierer und Subtrahierer

9.6.4 Schaltnetze - ALU Schaltnetze - ALU (Arithmetisch-Logische Einheit)

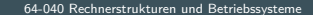

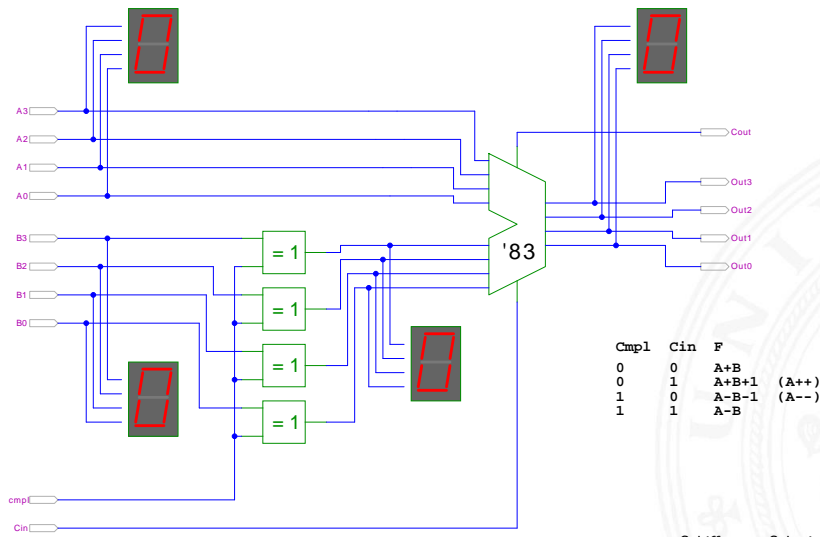

Schiffmann, Schmitz: Technische Informatik I [SS04]

## ALU: Addierer und bitweise Operationen

9.6.4 Schaltnetze - ALU Schaltnetze - ALU (Arithmetisch-Logische Einheit)

64-040 Rechnerstrukturen und Betriebssysteme

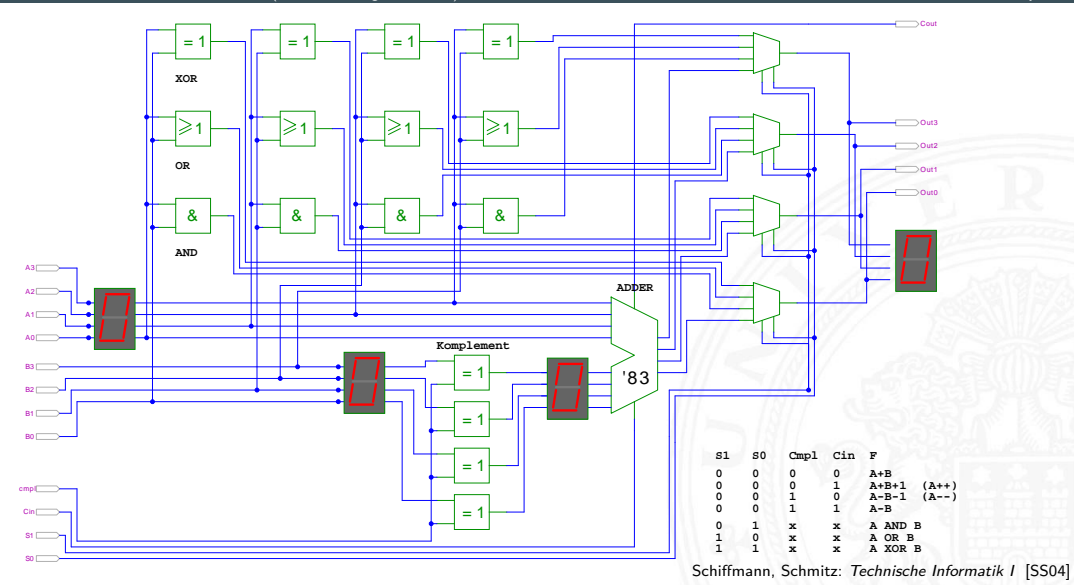

A. Mäder

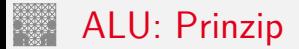

9.6.4 [Schaltnetze](#page-1-0) - [ALU Schaltnetze](#page-48-0) - [ALU \(Arithmetisch-Logische Einheit\)](#page-78-0) [64-040 Rechnerstrukturen und Betriebssysteme](#page-0-0)

vorige Folie zeigt die "triviale" Realisierung einer ALU

- mehrere parallele Rechenwerke für die *m* einzelnen Operationen *n*-bit Addierer, *n*-bit Komplement, *n*-bit OR usw.
- ▶ Auswahl des Resultats über *n*-bit *m*: 1-Multiplexer

nächste Folie: Realisierung in der Praxis (IC 74181)

- ▶ erste Stufe für bitweise logische Operationen und Komplement
- ▶ zweite Stufe als Carry-Lookahead Addierer
- $\blacktriangleright$  weniger Gatter und schneller

### ALU: 74181 – Aufbau

### 9.6.4 [Schaltnetze](#page-1-0) - [ALU Schaltnetze](#page-48-0) - [ALU \(Arithmetisch-Logische Einheit\)](#page-78-0) [64-040 Rechnerstrukturen und Betriebssysteme](#page-0-0)

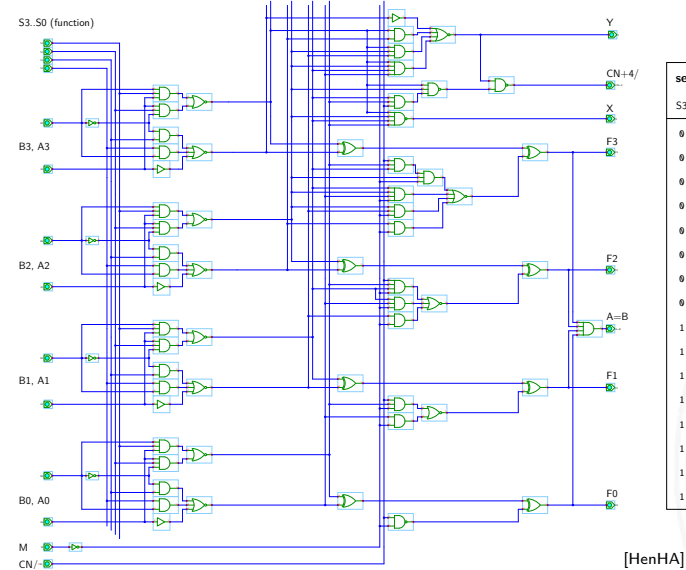

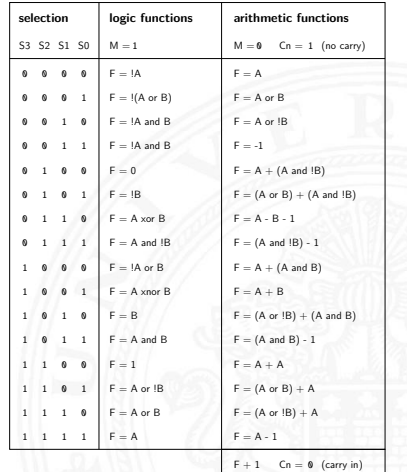

[\[HenHA\]](#page-108-0) Hades Demo: [20-arithmetic/50-74181/SN74181](https://tams.informatik.uni-hamburg.de/applets/hades/webdemos/20-arithmetic/50-74181/SN74181.html)

A. Mäder 1988 – Suid-Afrikaanse sterken in de sterken in de sterken in de sterken in de sterken in de sterken i

### ALU: 74181 – Funktionstabelle

### 9.6.4 [Schaltnetze](#page-1-0) - [ALU Schaltnetze](#page-48-0) - [ALU \(Arithmetisch-Logische Einheit\)](#page-78-0) [64-040 Rechnerstrukturen und Betriebssysteme](#page-0-0)

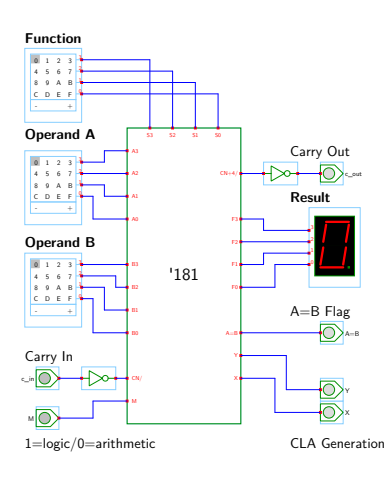

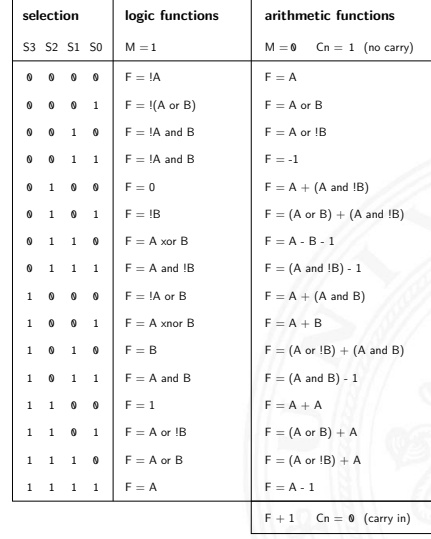

[\[HenHA\]](#page-108-0) Hades Demo: [20-arithmetic/50-74181/demo-74181-ALU](https://tams.informatik.uni-hamburg.de/applets/hades/webdemos/20-arithmetic/50-74181/demo-74181-ALU.html)

### ALU: 74181 und 74182 CLA 12-bit ALU mit Carry-Lookahead Generator 74182

### 9.6.4 [Schaltnetze](#page-1-0) - [ALU Schaltnetze](#page-48-0) - [ALU \(Arithmetisch-Logische Einheit\)](#page-78-0) [64-040 Rechnerstrukturen und Betriebssysteme](#page-0-0)

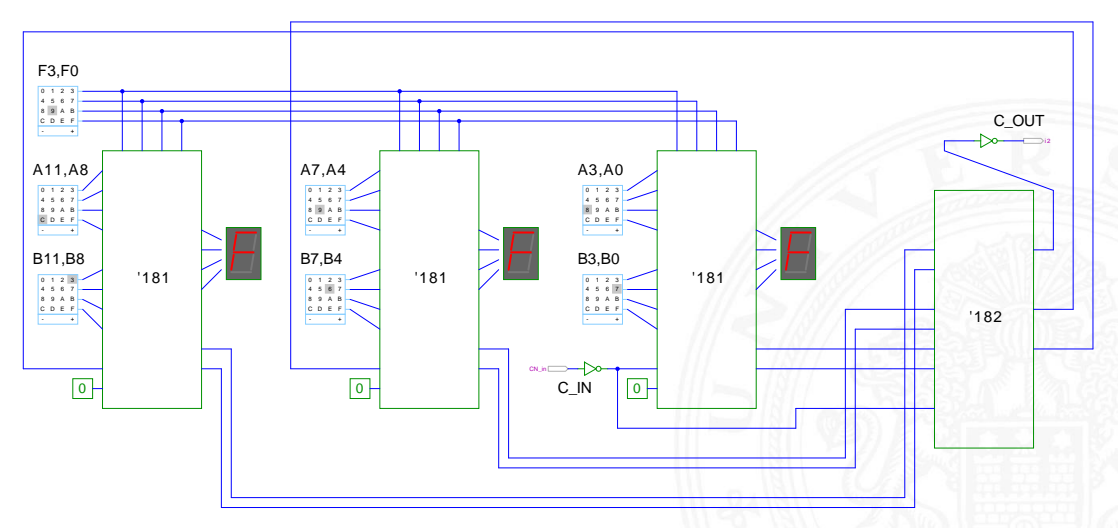

[\[HenHA\]](#page-108-0) Hades Demo: [20-arithmetic/50-74181/demo-74182-ALU-CLA](https://tams.informatik.uni-hamburg.de/applets/hades/webdemos/20-arithmetic/50-74181/demo-74182-ALU-CLA.html)

<span id="page-86-0"></span>Wie wird das Zeitverhalten eines Schaltnetzes modelliert?

Gängige Abstraktionsebenen mit zunehmendem Detaillierungsgrad

- 1. Ausdrücke der Boole'schen Algebra: keine zeitliche Abhängigkeit
- 2. "fundamentales Modell": Einheitsverzögerung des algebraischen Ausdrucks um eine Zeit *fi*
- 3. individuelle Gatterverzögerungen
	- $\blacktriangleright$  mehrere Modelle, unterschiedlich detailliert
	- $\blacktriangleright$  Abstraktion elektrischer Eigenschaften
- 4. Gatterverzögerungen  $+$  Leitungslaufzeiten (geschätzt, berechnet)
- 5. Differentialgleichungen für Spannungen und Ströme (verschiedene "Ersatzmodelle")

## Gatterverzögerung vs. Leitungslaufzeiten

9.7 [Schaltnetze](#page-1-0) - [Zeitverhalten von Schaltungen](#page-86-0) [64-040 Rechnerstrukturen und Betriebssysteme](#page-0-0)

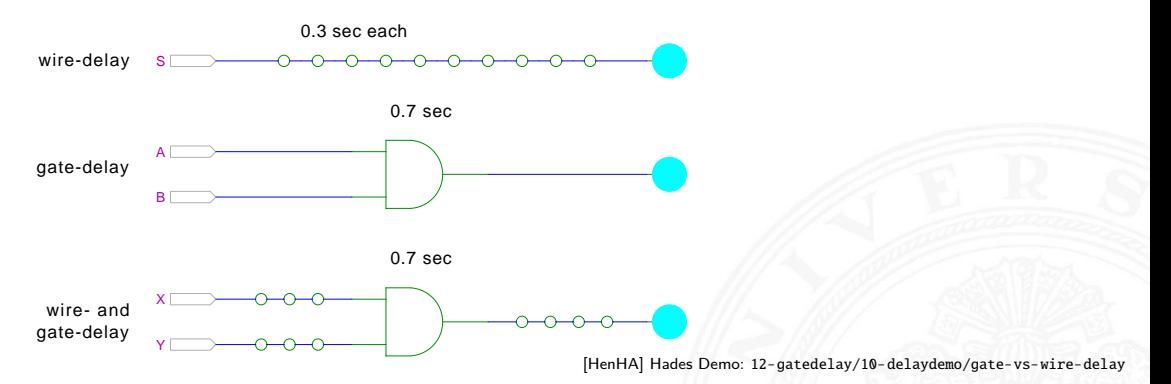

- ► früher: Gatterverzögerungen > Leitungslaufzeiten
- **>** Schaltungen modelliert durch Gatterlaufzeiten
- **Exercise**  $\blacksquare$  Submicron"-Halbleitertechnologie: Leitungslaufzeiten ≫ Gatterverzögerungen

## Gatterverzögerung vs. Leitungslaufzeiten (cont.)

- $\blacktriangleright$  Leitungslaufzeiten
	- $\triangleright$  lokale Leitungen: schneller (weil Strukturen kleiner)
	- $\blacktriangleright$  globale Leitungen: langsamer
	- − nicht mehr alle Punkte des Chips in einem Taktzyklus erreichbar

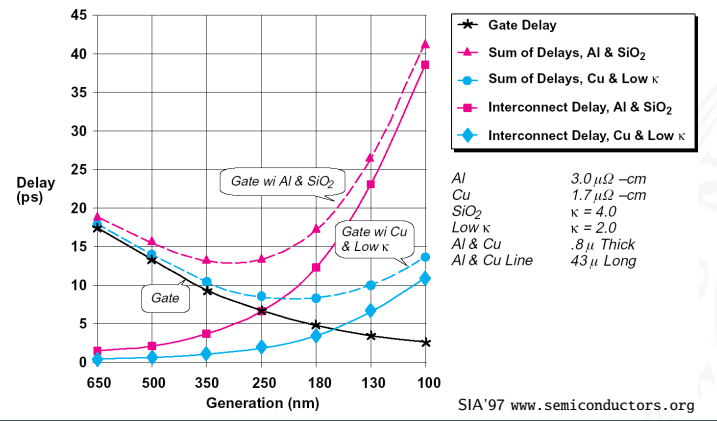

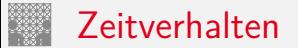

9.7 [Schaltnetze](#page-1-0) - [Zeitverhalten von Schaltungen](#page-86-0) [64-040 Rechnerstrukturen und Betriebssysteme](#page-0-0)

- **In alle folgenden Schaltungsbeispiele werden mit Gatterverzögerungen modelliert** (einfacher handhabbar)
- $\triangleright$  Gatterlaufzeiten als Vielfache einer Grundverzögerung ( $\tau$ )
- $\blacktriangleright$  aber Leitungslaufzeiten ignoriert
- **>** mögliche Verfeinerungen
	- ▶ gatterabhängige Schaltzeiten für INV, NAND, NOR, XOR etc.
	- $\triangleright$  unterschiedliche Schaltzeiten für Wechsel: 0 $\rightarrow$ 1 und 1 $\rightarrow$ 0
	- unterschiedliche Schaltzeiten für 2-, 3-, 4-Input Gatter
	- $\triangleright$  Schaltzeiten sind abhängig von der Anzahl nachfolgender Eingänge (engl. *fanout*)

## Exkurs: Lichtgeschwindigkeit und Taktraten

9.7 [Schaltnetze](#page-1-0) - [Zeitverhalten von Schaltungen](#page-86-0) [64-040 Rechnerstrukturen und Betriebssysteme](#page-0-0)

**►** Lichtgeschwindigkeit im Vakuum:  $c \approx 300000$  km/sec

 $\approx 30$  cm/ns

- $\triangleright$  in Metallen und Halbleitern langsamer:  $c \approx 20$  cm/ns
- $\Rightarrow$  bei 1 Gigahertz Takt: Ausbreitung um ca. 20 Zentimeter

Abschätzungen:

- ▶ Prozessor: ca. 3 cm Diagonale < 10 GHz Taktrate
- <sup>I</sup> Platine: ca. 20 cm Kantenlänge *<* 1 GHz Takt
- ⇒ prinzipiell kann (schon heute) ein Signal innerhalb eines Takts nicht von einer Ecke des ICs zur Anderen gelangen

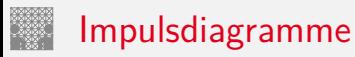

9.7 [Schaltnetze](#page-1-0) - [Zeitverhalten von Schaltungen](#page-86-0) [64-040 Rechnerstrukturen und Betriebssysteme](#page-0-0)

- **Impulsdiagramm** (engl. waveform): Darstellung der logischen Werte einer Schaltfunktion als Funktion der Zeit
- $\blacktriangleright$  als Abstraktion des tatsächlichen Verlaufs
- $\triangleright$  Zeit läuft von links nach rechts
- $\triangleright$  Schaltfunktion(en): von oben nach unten aufgelistet
- ► Vergleichbar den Messwerten am Oszilloskop (analoge Werte) bzw. den Messwerten am Logic-State-Analyzer (digitale Werte)
- $\triangleright$  ggf. Darstellung mehrerer logischer Werte (z.B. 0,1,Z,U,X)

## Impulsdiagramm: Beispiel

### 9.7 [Schaltnetze](#page-1-0) - [Zeitverhalten von Schaltungen](#page-86-0) [64-040 Rechnerstrukturen und Betriebssysteme](#page-0-0)

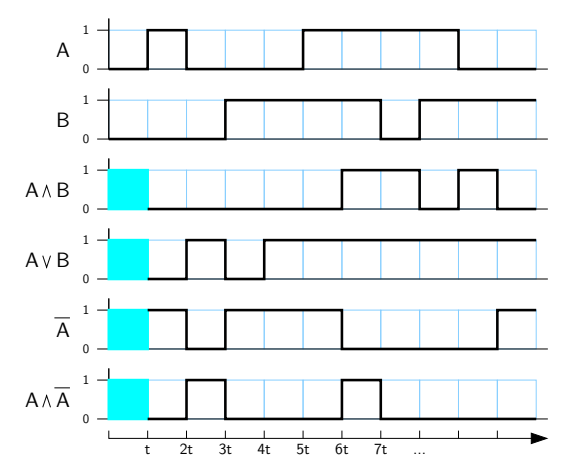

- **In Beispiel jeweils eine "Zeiteinheit" Verzögerung für jede einzelne Operation**
- **Ergebnis einer Operation nur, wenn die Eingaben definiert sind**
- $\blacktriangleright$  im ersten Zeitschritt noch undefinierte Werte

<span id="page-93-0"></span>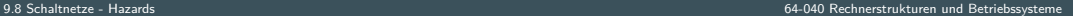

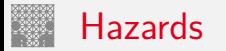

- **► Hazard**: die Eigenschaft einer Schaltfunktion, bei bestimmten Kombinationen der individuellen Verzögerungen ihrer Verknüpfungsglieder ein Fehlverhalten zu zeigen
- $\blacktriangleright$  engl. auch Glitch
- **Hazardfehler**: das aktuelle Fehlverhalten einer realisierten Schaltfunktion aufgrund eines Hazards

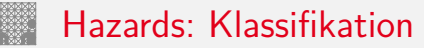

nach der Erscheinungsform am Ausgang

- **In statisch**: der Ausgangswert soll unverändert sein, es tritt aber ein Wechsel auf
- **In dynamisch**: der Ausgangswert soll (einmal) wechseln, es tritt aber ein mehrfacher Wechsel auf

nach den Eingangsbedingungen, unter denen der Hazard auftritt

- **► Strukturhazard:** bedingt durch die Struktur der Schaltung, auch bei Umschalten eines einzigen Eingangswertes
- **Funktionshazard**: bedingt durch die Funktion der Schaltung

## Hazards: statisch vs. dynamisch

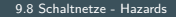

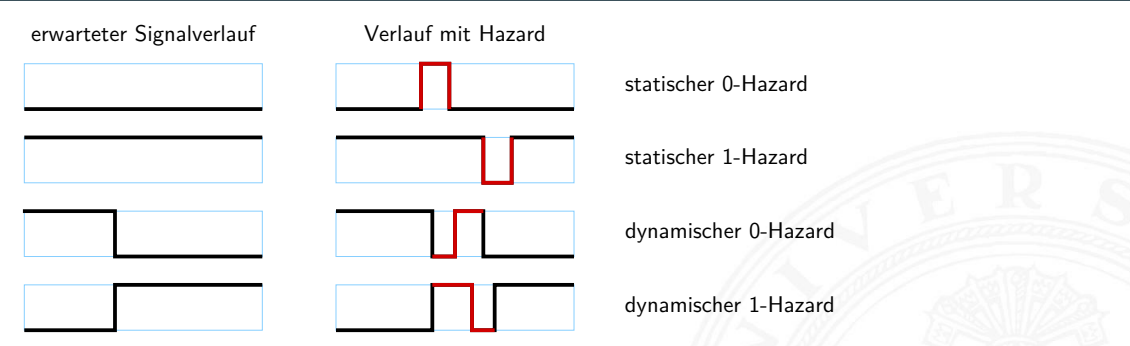

- **!** Begriffsbildung in der Literatur nicht einheitlich: 0/1 als "richtiger Wert"
	- –"– "fehlerhafter Wert"
- ▶ 0-Hazard wenn der Wert 0 ausgegeben werden soll, zwischenzeitlich aber 1 erscheint (1-Hazard umgekehrt)
- $\triangleright$  statisch oder dynamisch (dann auch 1-0, bzw. 0-1 Hazard)
- $\triangleright$  es können natürlich auch mehrfache Hazards auftreten

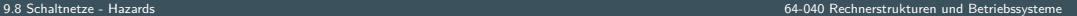

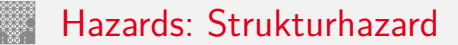

- **In Strukturhazard** wird durch die gewählte Struktur der Schaltung verursacht
- $\blacktriangleright$  auch, wenn sich nur eine Variable ändert
- **►** Beispiel:  $f(a) = \overline{a} \vee (a \wedge a)$

*a* wechselt von  $a = 0 \rightarrow 1$ : *a* schaltet schneller ab, als  $(a \land a)$  einschaltet

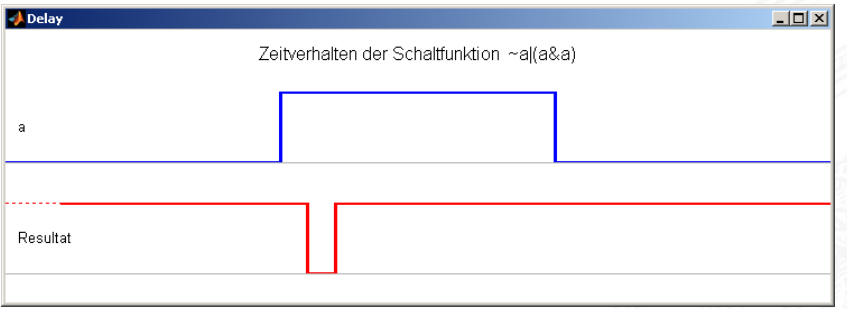

 $\blacktriangleright$  Hazard kann durch Modifikation der Schaltung beseitigt werden, hier:  $f(a) = 1$ 

## Strukturhazards: Beispiele

9.8 [Schaltnetze](#page-1-0) - [Hazards](#page-93-0) [64-040 Rechnerstrukturen und Betriebssysteme](#page-0-0)

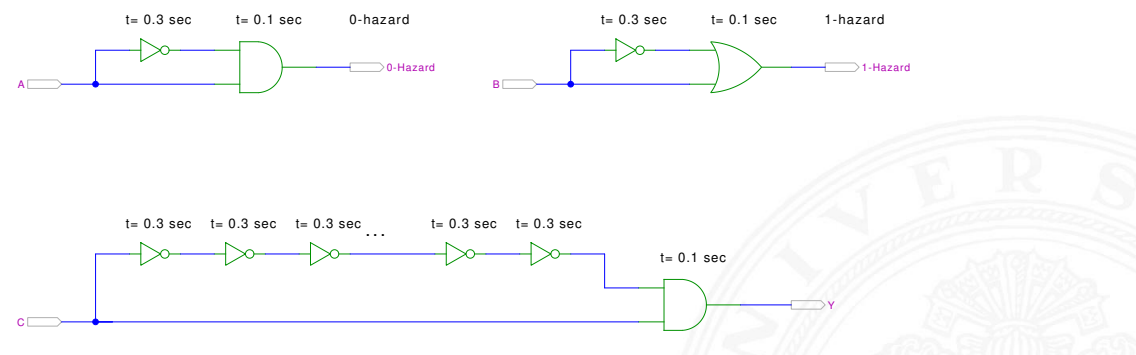

[\[HenHA\]](#page-108-0) Hades Demo: [12-gatedelay/30-hazards/padding](https://tams.informatik.uni-hamburg.de/applets/hades/webdemos/12-gatedelay/30-hazards/padding.html)

- **►** logische Funktion ist  $(a \land \overline{a}) = 0$  bzw.  $(a \lor \overline{a}) = 1$
- **D** aber ein Eingang jeweils durch Inverter verzögert
- $\Rightarrow$  kurzer Impuls beim Umschalten von 0 $\rightarrow$ 1 bzw. 1 $\rightarrow$ 0

# Strukturhazards: Beispiele (cont.)

9.8 [Schaltnetze](#page-1-0) - [Hazards](#page-93-0) [64-040 Rechnerstrukturen und Betriebssysteme](#page-0-0)

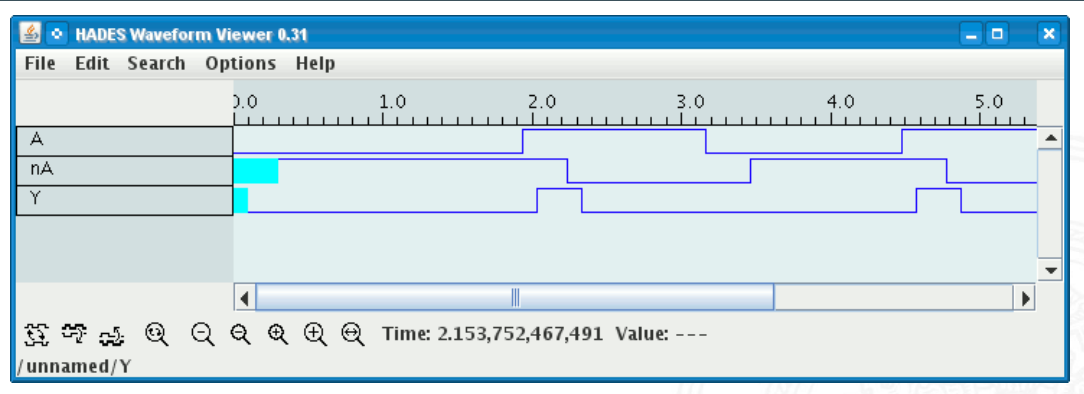

- <sup>I</sup> Schaltung (*a* ∧ *a*) = 0 erzeugt (statischen-0) Hazard
- $\blacktriangleright$  Länge des Impulses abhängig von Verzögerung im Inverter
- ▶ Kette von Invertern erlaubt Einstellung der Pulslänge

## Strukturhazards extrem: NAND-Kette

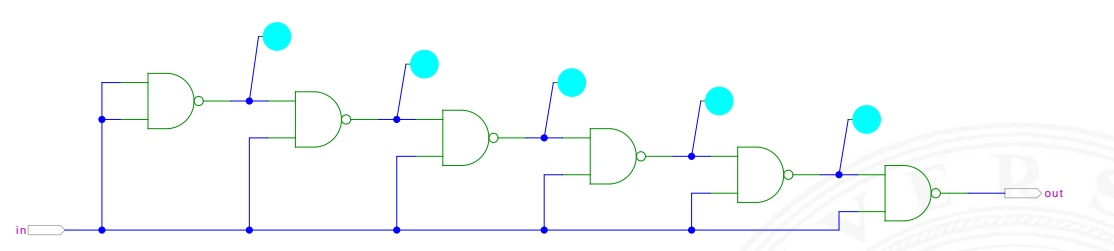

[\[HenHA\]](#page-108-0) Hades Demo: [12-gatedelay/30-hazards/nandchain](https://tams.informatik.uni-hamburg.de/applets/hades/webdemos/12-gatedelay/30-hazards/nandchain.html)

- ▶ alle NAND-Gatter an Eingang *in* angeschlossen
- $\blacktriangleright$  *in* = 0 erzwingt  $y_i = 1$
- ▶ Übergang *in* von 0 auf 1 startet Folge von Hazards

# Strukturhazards extrem: NAND-Kette (cont.)

9.8 [Schaltnetze](#page-1-0) - [Hazards](#page-93-0) [64-040 Rechnerstrukturen und Betriebssysteme](#page-0-0)

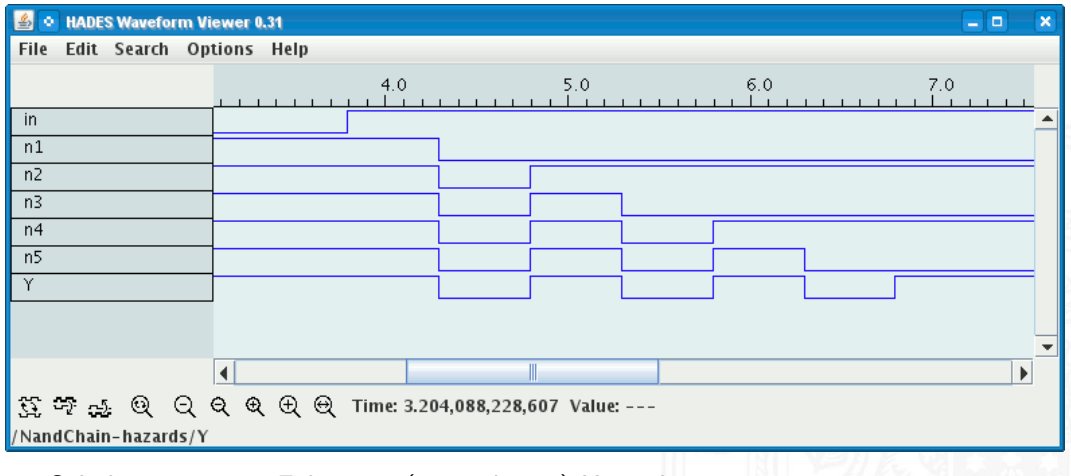

- $\triangleright$  Schaltung erzeugt Folge von (statischen-1) Hazards
- **Anzahl der Impulse abhängig von Anzahl der Gatter**

# Strukturhazards im KV-Diagramm

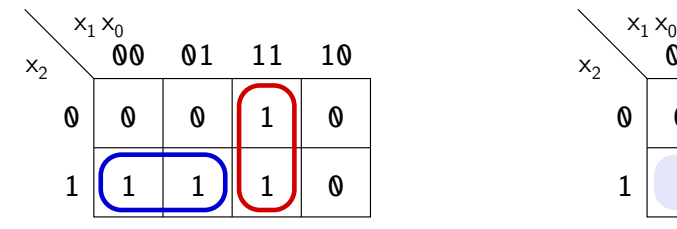

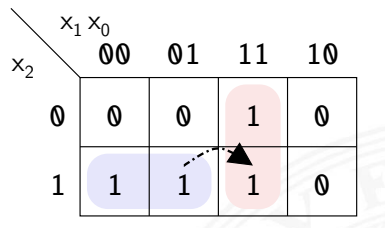

- **►** Funktion  $f = (x_2 \overline{x_1}) \vee (x_1 x_0)$
- $\blacktriangleright$  realisiert in disjunktiver Form mit 2 Schleifen

Strukturhazard beim Übergang von  $(x_2 \overline{x_1} x_0)$  nach  $(x_2 x_1 x_0)$ 

- Gatter  $(x_2 \overline{x_1})$  schaltet ab, Gatter  $(x_1 x_0)$  schaltet ein
- Ausgang evtl. kurz 0, abhängig von Verzögerungen

## Strukturhazards im KV-Diagramm (cont.)

### 9.8 Schaltnetze - Hazards

64-040 Rechnerstrukturen und Betriebssysteme

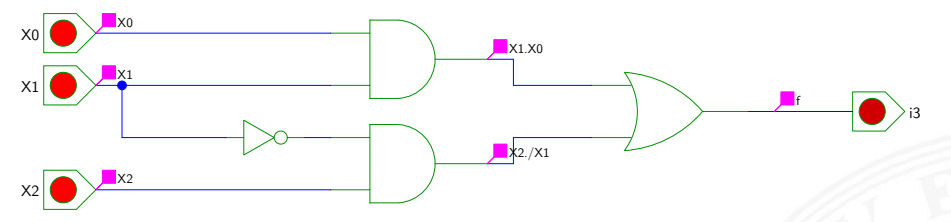

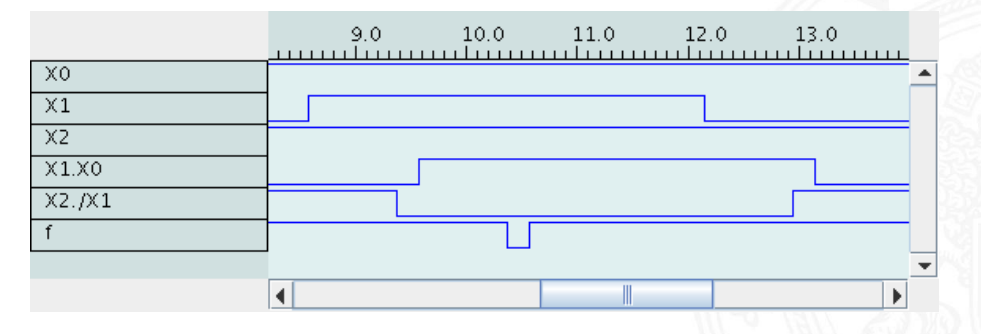

## Strukturhazards beseitigen

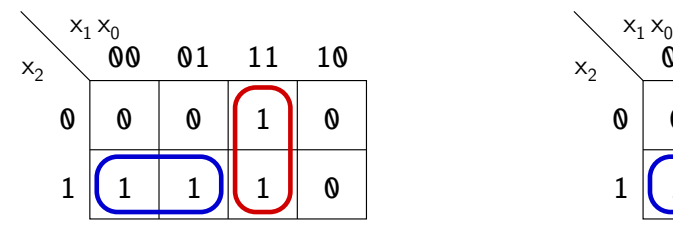

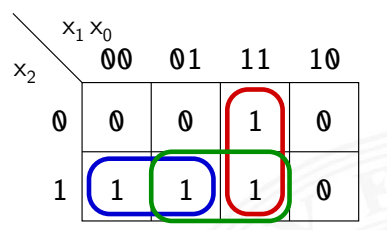

- **►** Funktion  $f = (x_2 \overline{x_1}) \vee (x_1 x_0)$
- $\blacktriangleright$  realisiert in disjunktiver Form mit 3 Schleifen

*f* =  $(x_2 \overline{x_1}) \vee (x_1 x_0) \vee (x_2 x_0)$ 

- $+$  Strukturhazard durch zusätzliche Schleife beseitigt
- − aber höhere Hardwarekosten als bei minimierter Realisierung

# Strukturhazards beseitigen (cont.)

### 9.8 Schaltnetze - Hazards

64-040 Rechnerstrukturen und Betriebssysteme

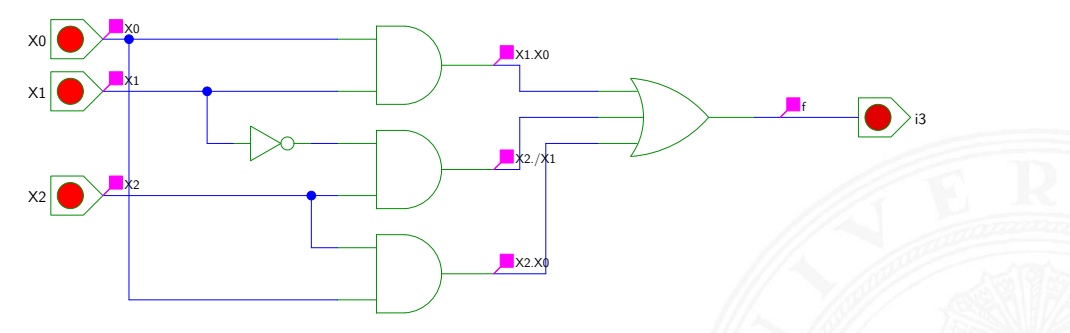

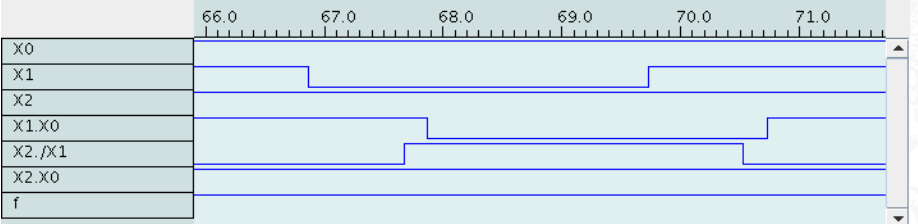

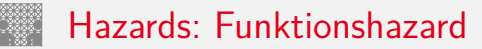

### 9.8 Schaltnetze - Hazards

- **Funktionshazard** kann bei gleichzeitigem Wechsel mehrerer Eingangswerte als Eigenschaft der Schaltfunktion entstehen
- ▶ Problem: Gleichzeitigkeit an Eingängen
- Funktionshazard kann nicht durch strukturelle Maßnahmen verhindert werden  $\Rightarrow$
- Beispiel: Übergang von  $(x_2 \overline{x_1} x_0)$  nach  $(\overline{x_2} x_1 x_0)$

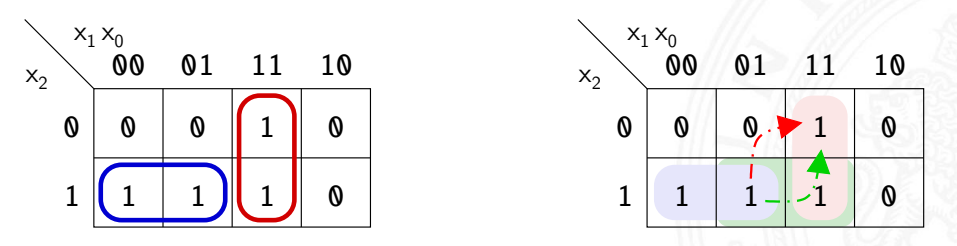

<span id="page-106-1"></span>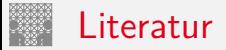

[Knu08] D.E. Knuth: The Art of Computer Programming, Volume 4, Fascicle 0, Introduction to Combinatorial Algorithms and Boolean Functions. Addison-Wesley Professional, 2008. ISBN 978–0–321–53496–5 [www-cs-faculty.stanford.edu/~knuth/taocp.html](https://www-cs-faculty.stanford.edu/~knuth/taocp.html)

[Knu09] D.E. Knuth: The Art of Computer Programming, Volume 4, Fascicle 1, Bitwise Tricks & Techniques; Binary Decision Diagrams. Addison-Wesley Professional, 2009. ISBN 978–0–321–58050–4

[Weg87] I. Wegener: The Complexity of Boolean Functions. John Wiley & Sons, 1987. ISBN 978–0–471–91555–3 [eccc.weizmann.ac.il/static/books/The\\_Complexity\\_of\\_Boolean\\_Functions](https://eccc.weizmann.ac.il/static/books/The_Complexity_of_Boolean_Functions)

<span id="page-106-0"></span>[SS04] W. Schiffmann, R. Schmitz:

Technische Informatik 1 – Grundlagen der digitalen Elektronik.

5. Auflage, Springer-Verlag, 2004. ISBN 978–3–540–40418–7

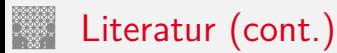

[BM08] B. Becker, P. Molitor: Technische Informatik – eine einführende Darstellung. 2. Auflage, Oldenbourg, 2008. ISBN 978–3–486–58650–3

[Fur00] S. Furber: ARM System-on-Chip Architecture. 2nd edition, Pearson Education Limited, 2000. ISBN 978–0–201–67519–1

<span id="page-107-0"></span>[Omo94] A.R. Omondi: Computer Arithmetic Systems – Algorithms, Architecture and Implementations. Prentice-Hall International, 1994. ISBN 978–0–13–334301–4

<span id="page-107-1"></span>[Kor01] I. Koren: Computer Arithmetic Algorithms. 2nd edition, CRC Press, 2001. ISBN 978–1–568–81160–4 [www.ecs.umass.edu/ece/koren/arith](https://www.ecs.umass.edu/ece/koren/arith)

<span id="page-107-2"></span>[Spa76] O. Spaniol: Arithmetik in Rechenanlagen. B. G. Teubner, 1976. ISBN 978–3–519–02332–6
[Hei05] K. von der Heide: Vorlesung: Technische Informatik 1 — interaktives Skript. Universität Hamburg, FB Informatik, 2005, Vorlesungsskript. [tams.informatik.uni-hamburg.de/lectures/2004ws/vorlesung/t1](https://tams.informatik.uni-hamburg.de/lectures/2004ws/vorlesung/t1)

[HenHA] N. Hendrich: HADES - HAmburg DEsign System. Universität Hamburg, FB Informatik, Lehrmaterial. [tams.informatik.uni-hamburg.de/applets/hades/webdemos](https://tams.informatik.uni-hamburg.de/applets/hades/webdemos)

[HenKV] N. Hendrich: KV-Diagram Simulation. Universität Hamburg, FB Informatik, Lehrmaterial. [tams.informatik.uni-hamburg.de/applets/kvd](https://tams.informatik.uni-hamburg.de/applets/kvd)

[Kor16] Laszlo Korte: TAMS Tools for eLearning. Universität Hamburg, FB Informatik, 2016, BSc Thesis. [tams.informatik.uni-hamburg.de/research/software/tams-tools](https://tams.informatik.uni-hamburg.de/research/software/tams-tools)

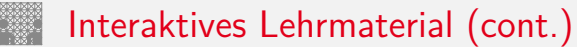

9.9 [Schaltnetze](#page-1-0) - [Literatur](#page-106-0) [64-040 Rechnerstrukturen und Betriebssysteme](#page-0-0)

[Laz] J. Lazarro: Chipmunk design tools (AnaLog, DigLog). UC Berkeley, Berkeley, CA. [john-lazzaro.github.io/chipmunk](http://john-lazzaro.github.io/chipmunk)

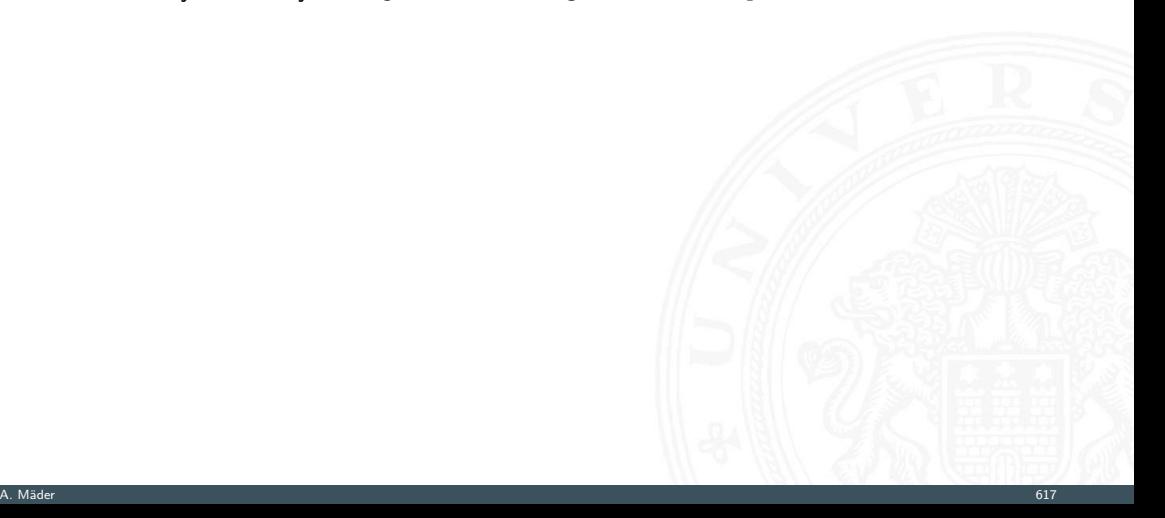